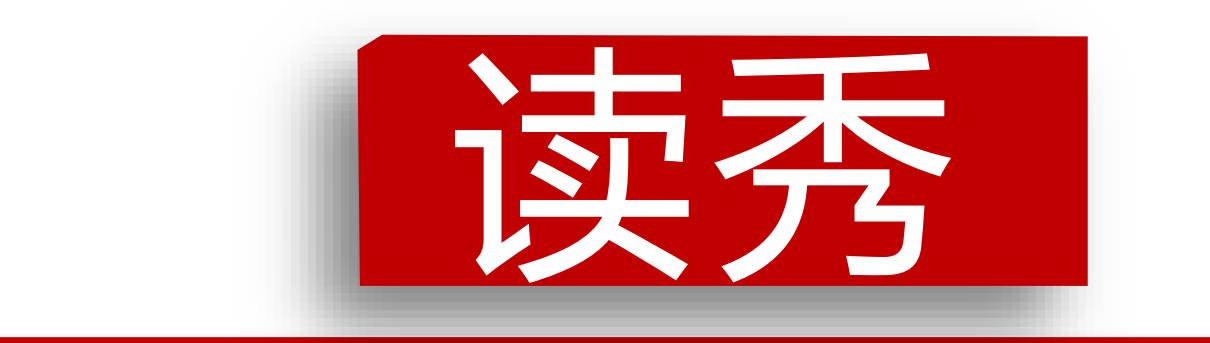

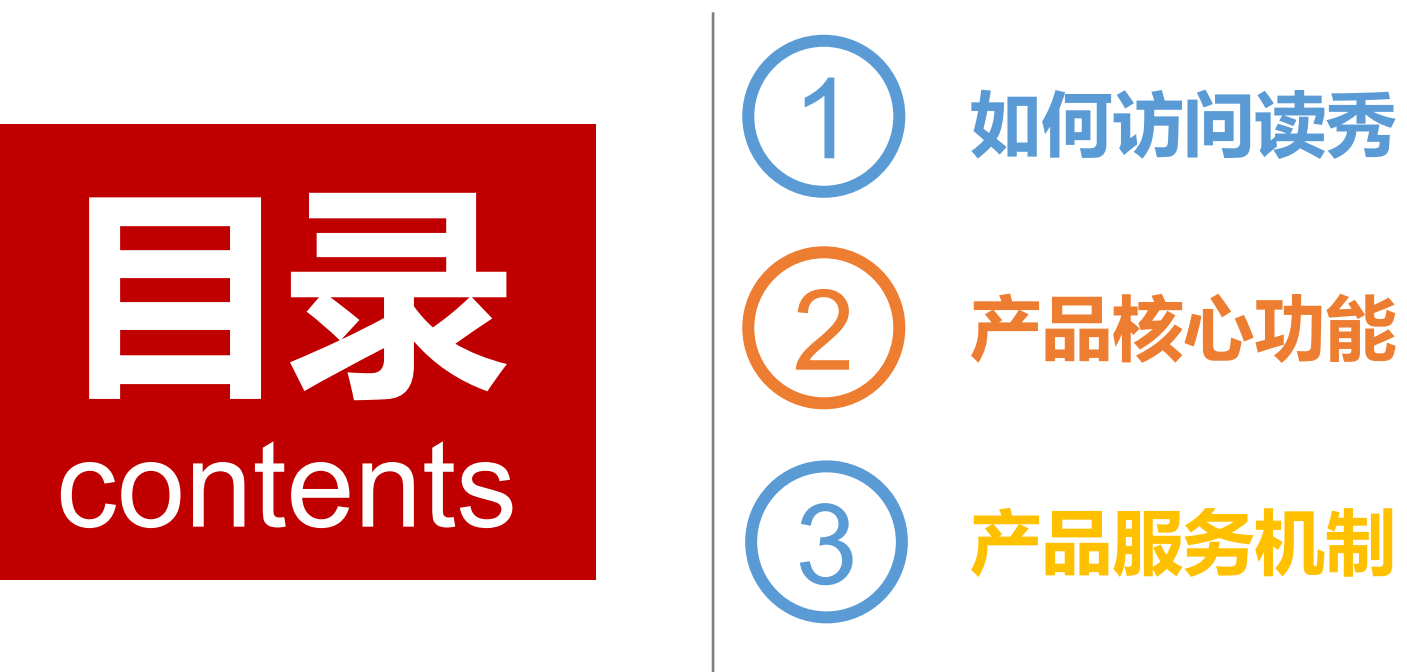

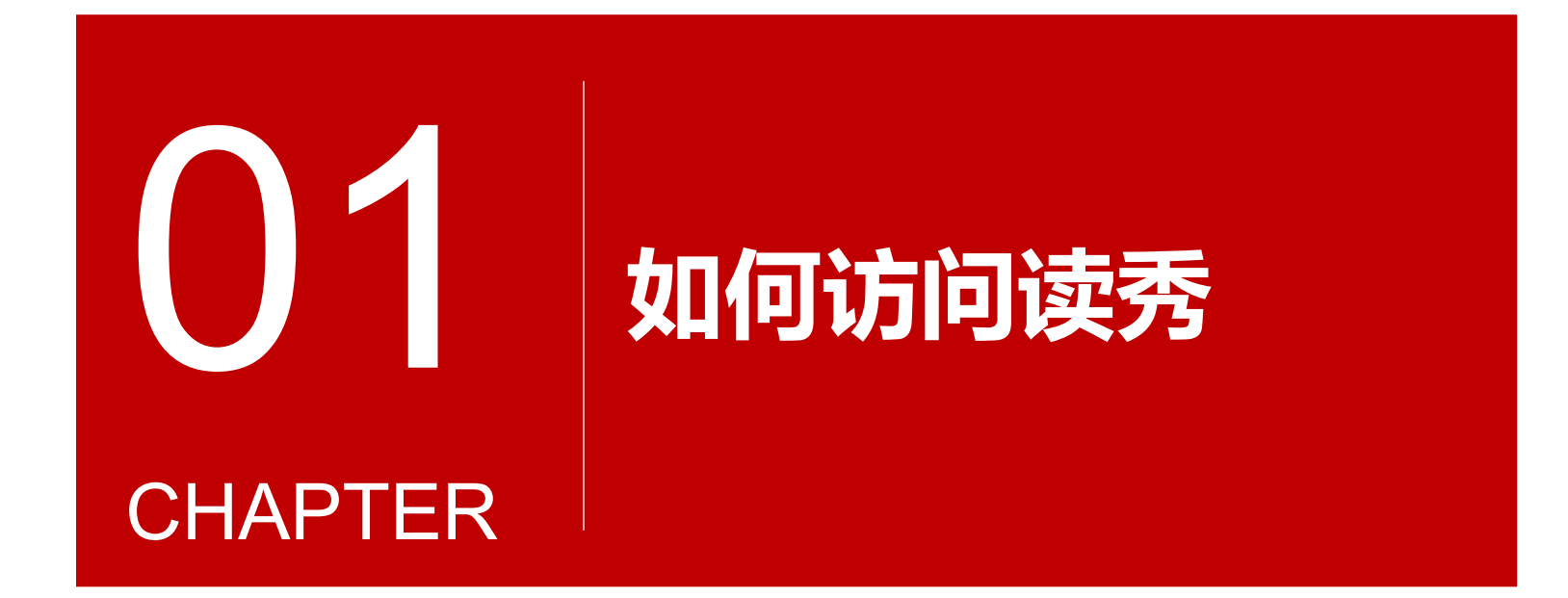

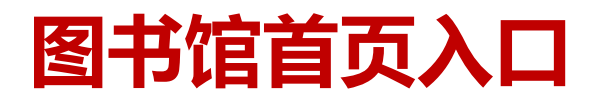

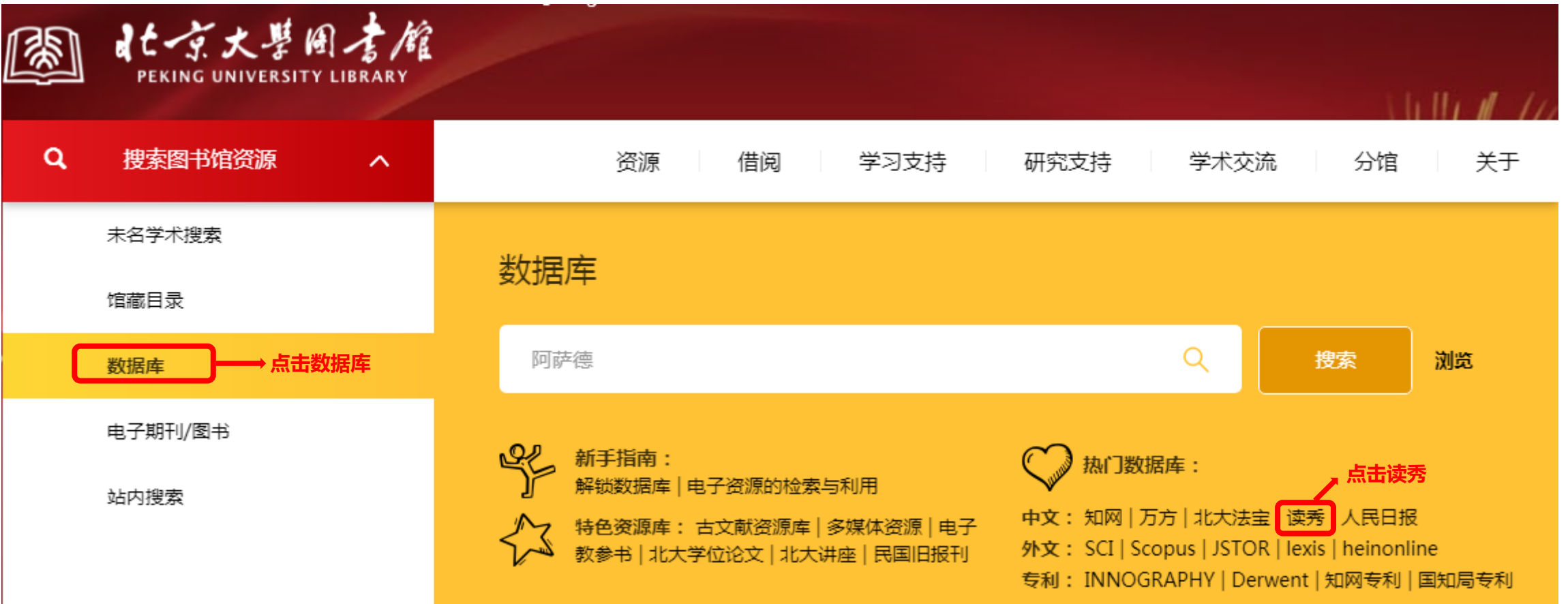

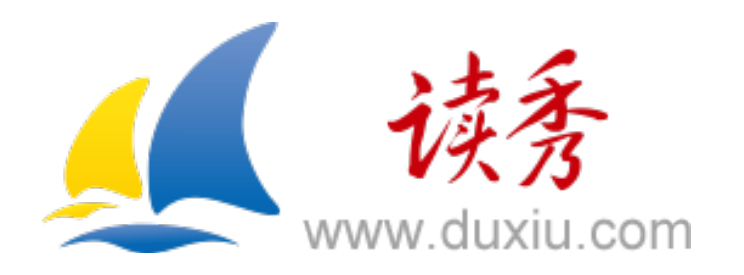

### 在地址栏内输入www.duxiu.com直接跳转读秀首页

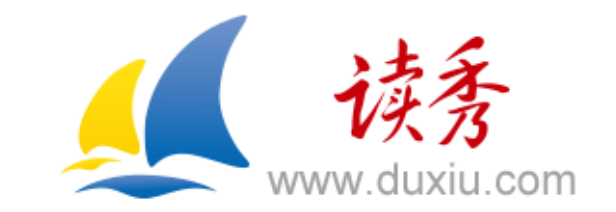

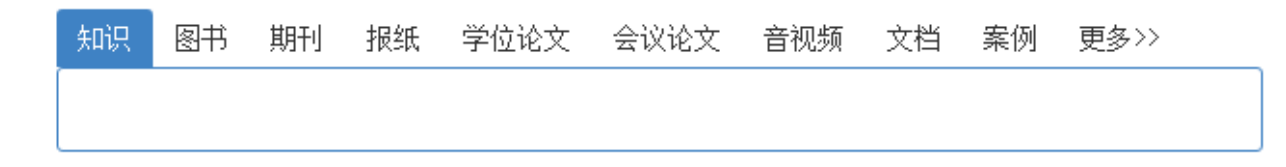

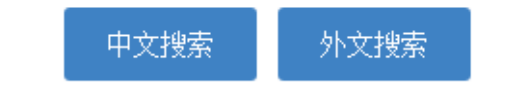

图书引证报告 | 关于读秀 | 常见问题 | 使用帮助 | 联系我们

客服电话: 010-51667449

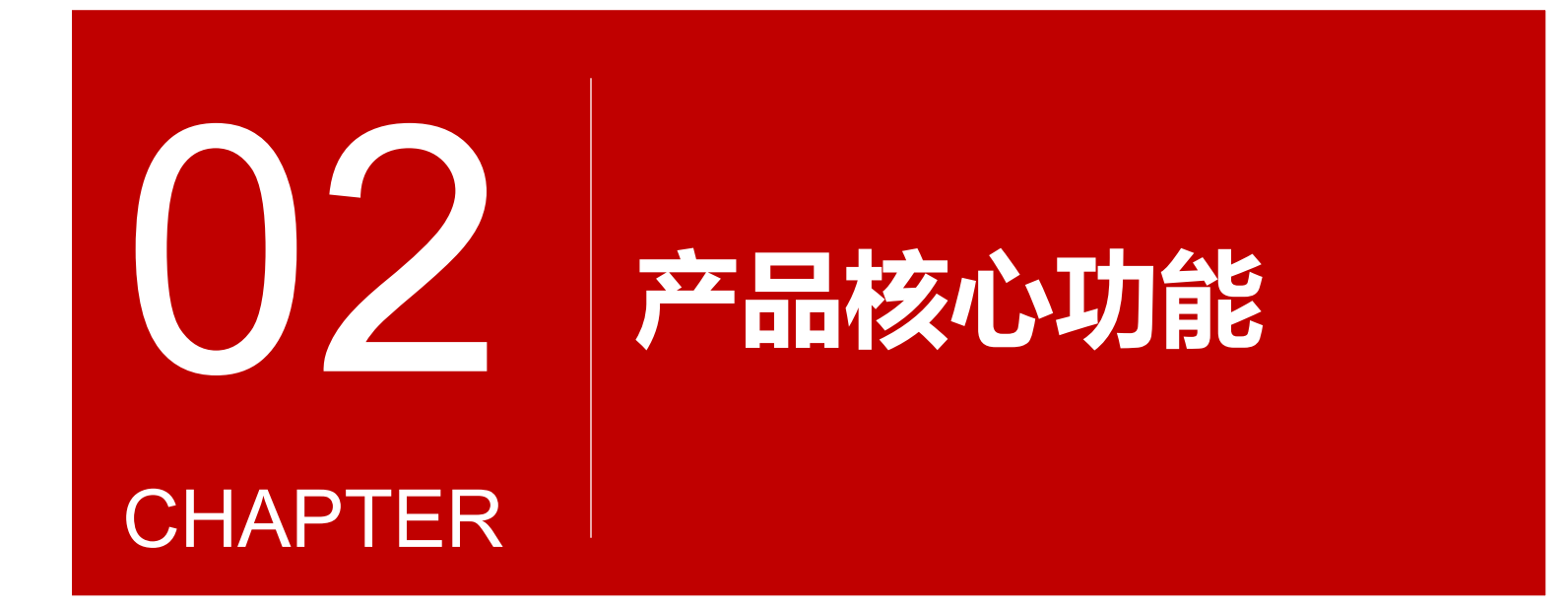

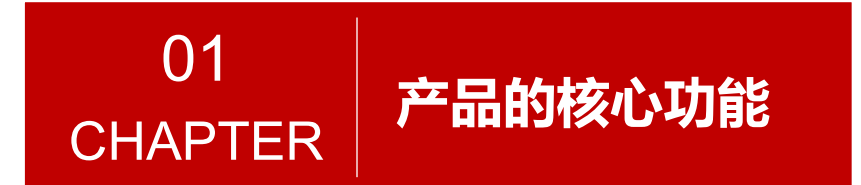

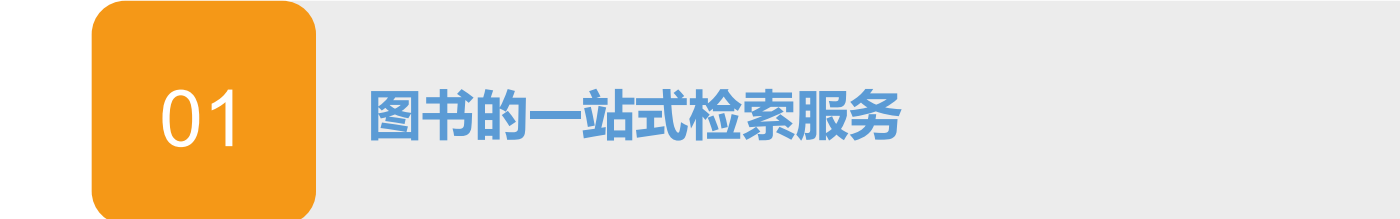

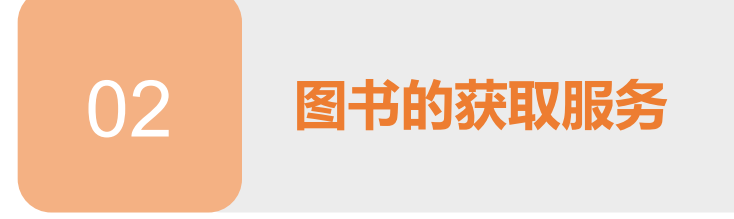

**全新的知识点阅读模式**

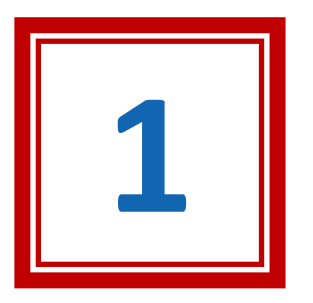

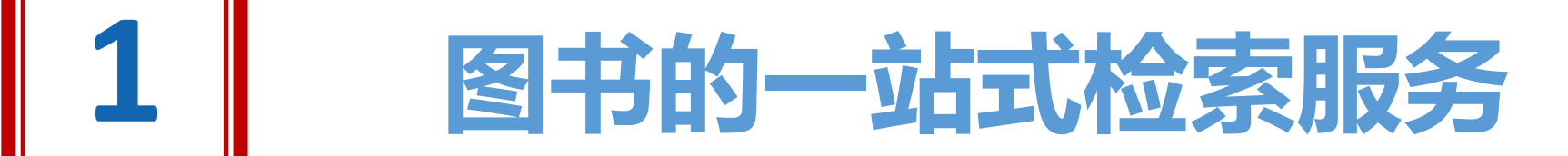

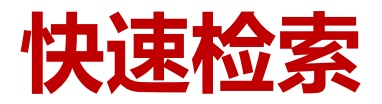

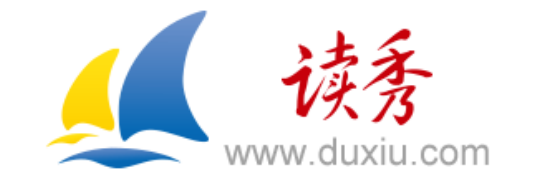

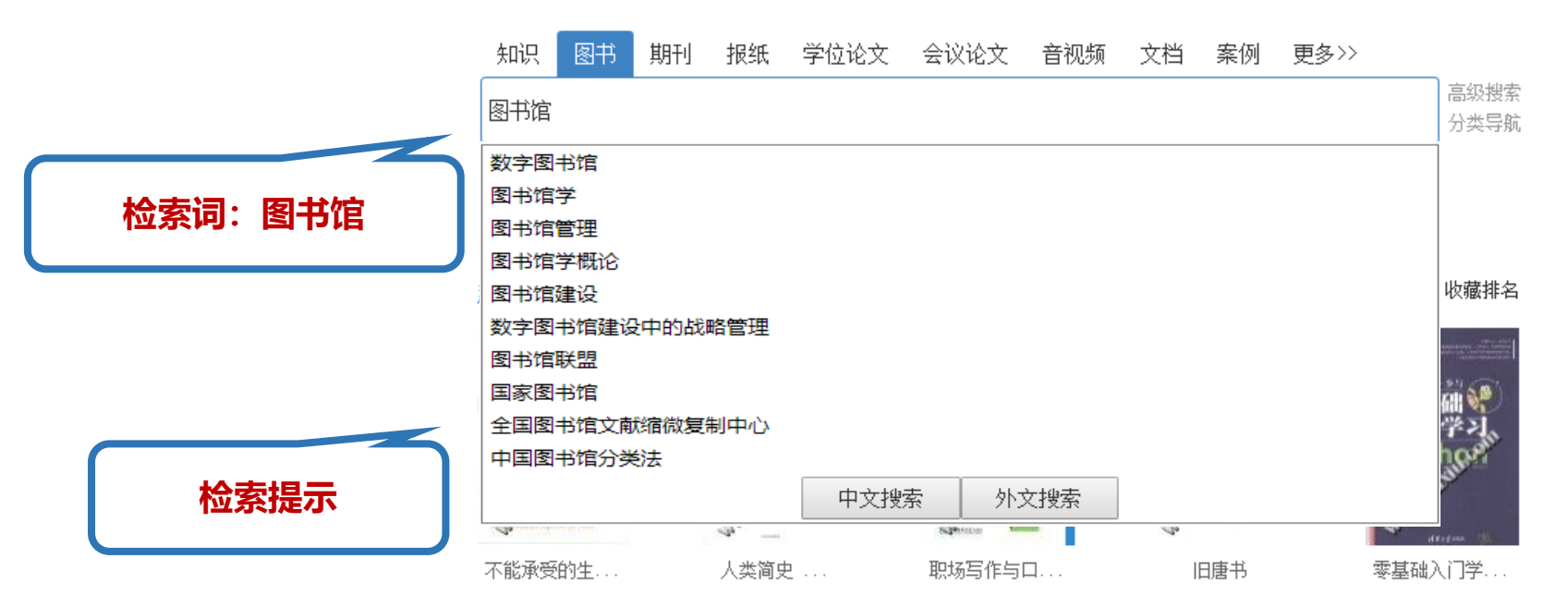

第一步: 在读秀首页选择知识频道, 输入"图书馆"点击搜索 按钮,进入搜索结果页面。

客服电话: 010-51667449

### **快速检索**

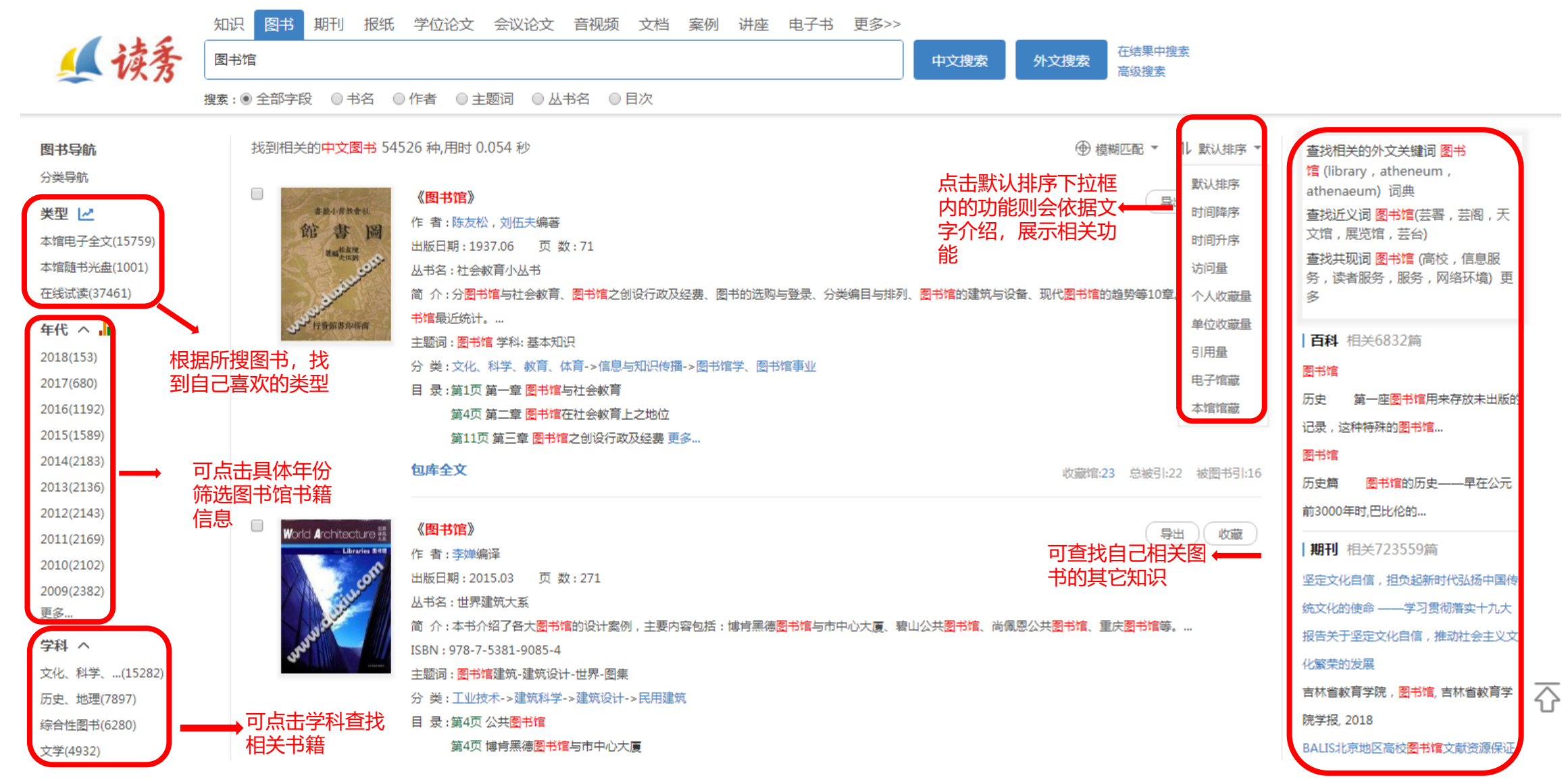

第二步:根据关键词展示结果页,并根据类型、年代、学科、 默认排序以及扩展检索来进一步查找自己所需书籍

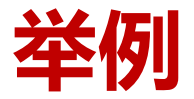

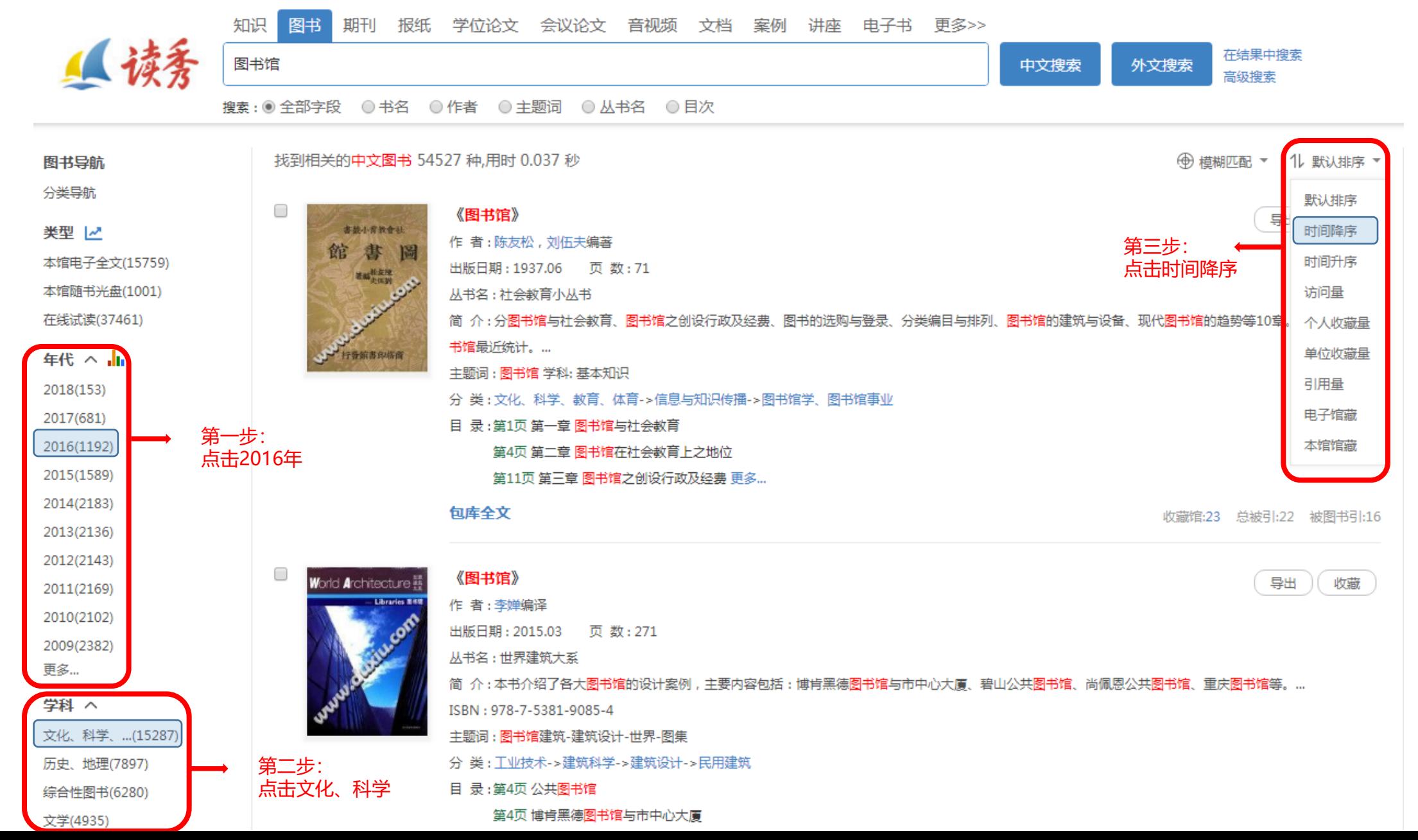

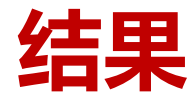

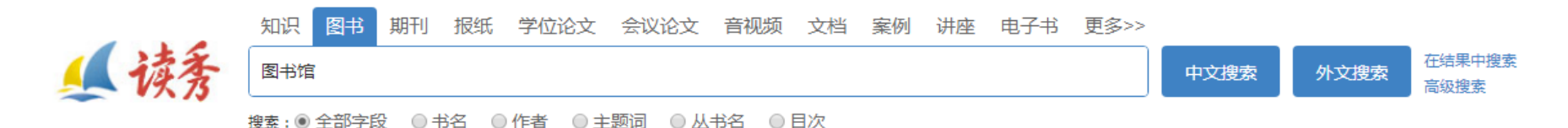

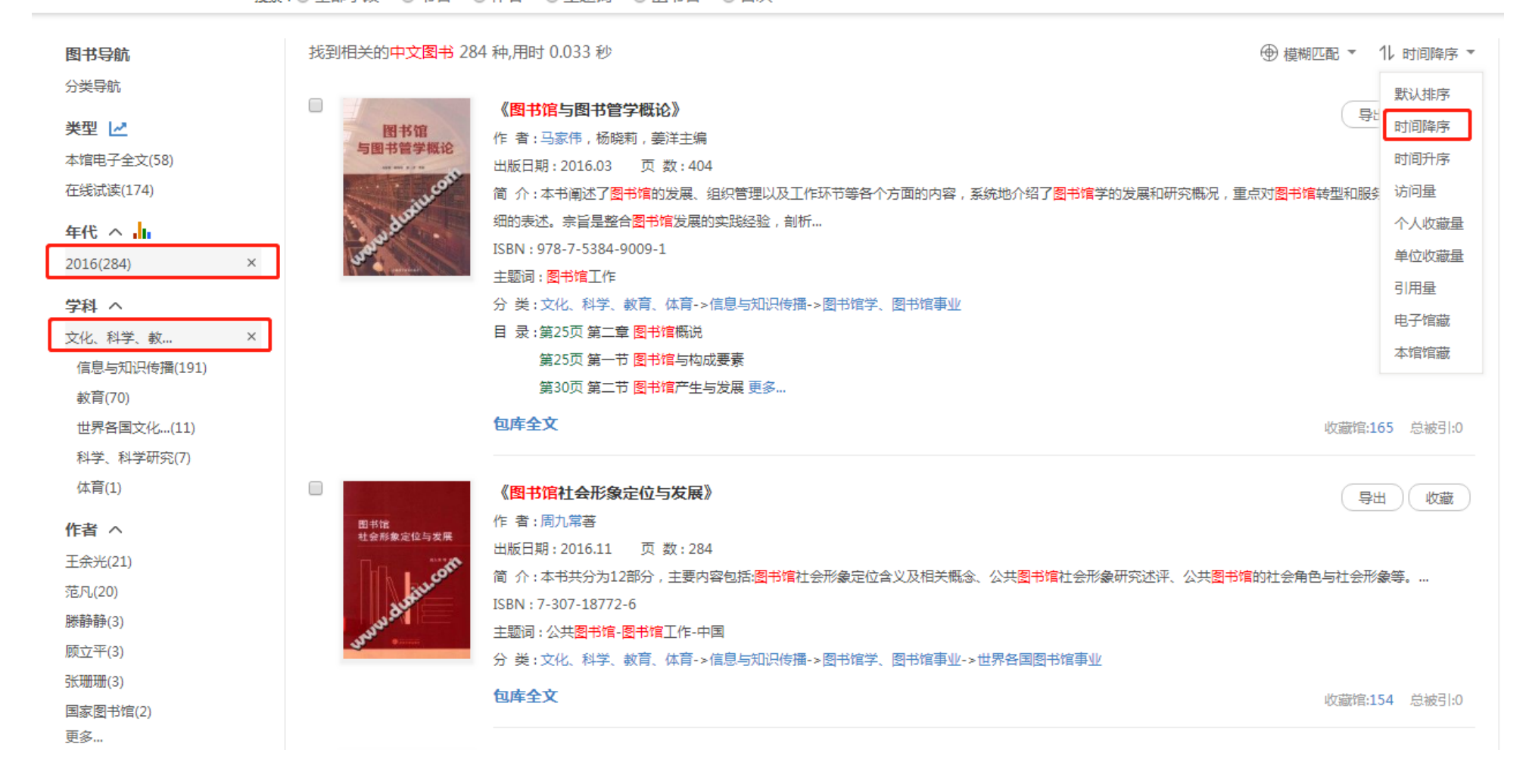

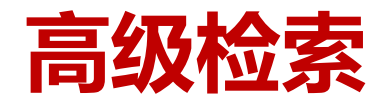

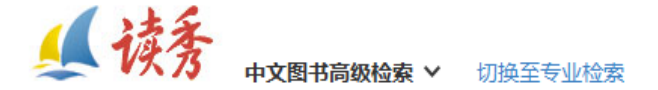

书名: <sub>等于</sub> → 平凡的世界 要搜索的图书书名 作者:路遥 要搜索的图书作者 主题词:小说-通俗读物 要搜索的图书主题词 出版社: 陕西旅游出版社 要搜索的图书出版社 ISBN: 7-5418-1712-0 第二步 : 要搜索的图书ISBN,最少匹配长度为10 在输入框内输入关键字 分类:<br>全部分类 ■ 要搜索的图书分类 中图分类号: F718 要搜索的图书中图分类号 年代: 2004年 • 至 2018年 ■ 要搜索的图书出版年代 搜索结果显示条数: 每页显示10条 ■ 选择搜索结果显示的条数 高级搜索

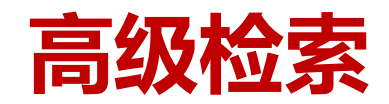

#### 找到相关的中文图书 1 种,用时 0.01 秒 当前为第 1 页 共 1 页

1) 默认排序 ▼

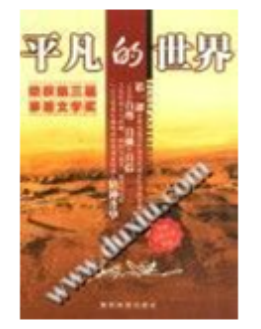

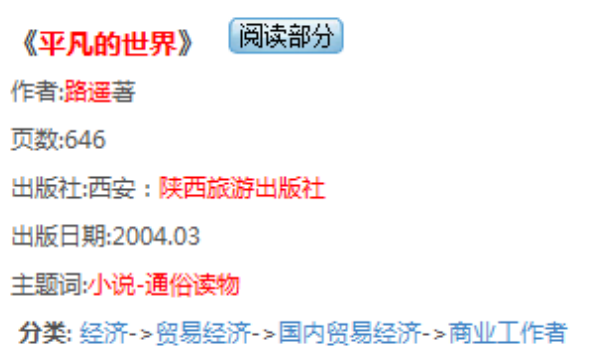

 $\mathbf{1}$ 

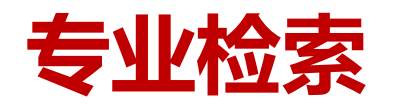

⊕ 模糊匹配 ▼ 1レ 默认排序 ▼ 找到相关的中文图书 61 种,用时 0.055 秒 图书导航 分类导航 0 《平凡世界里的路遥》 导出 )( 收藏 类型 作者:张艳茜著 在线试读(28) 出版日期: 2013.03 页数: 304 简 介:著名作家张虹身为路遥的密友与文学同道,对路遥有得天独厚的零距离观察和了解。忠实地记录下了路遥的日常生活状态与文学创作活动,以及鲜为人知 年代 へ 的人生履历与艺术跋涉,撩开路遥身上的神秘面纱,还原一个真实、丰满的路遥。  $2013(9)$ ISBN: 978-7-224-10465-3  $2012(7)$ 分 类:历史、地理->传记->中国人物传记->人物传记:按学科分  $2011(3)$ 目 录:第215页 二十八、创作《平凡的世界》前后  $2010(4)$ 部分阅读 收藏馆:295 总被引:8 被图书引:4  $2009(6)$  $2008(2)$  $\Box$ 《路遥全集 平凡的世界 第3部》 导出 ) ( 收藏  $2007(1)$ 作者:路遥著  $2006(5)$ 新道全長 平凡的世界 出版日期: 2013.05 页数: 466  $2005(1)$ 丛书名:路遥全集  $2004(9)$ ISBN: 7-5302-1198-6 更多… 分 类:文学->中国文学->小说->当代作品 (1949年~) 学科 へ  $10000$ 部分阅读 收藏馆:15 总被引:0 文学(43) 哲学、宗教(2)  $\Box$ 段 《路遥全集 平凡的世界 第1部》 导出 收藏 经济(2) 作者:路遥著 艺术(1) nask<br>平凡的世界  $\pm$   $\pi$ 出版日期: 2013.05 页 数: 463 历史、地理(1) 丛书名:路遥全集 作者 へ ISBN: 7-5302-1198-6 路遥(49) 分 类: 文学->中国文学->小说->当代作品 (1949年~)  $\frac{1}{2} \left( \frac{1}{2} \frac{1}{2}$ 李志武(4) 部分阅读 收藏馆:34 总被引:0 张春牛(4) 梅国云(1) O 《路遥全集 平凡的世界 第2部》 导出 ) (收藏 张艳茜(1)

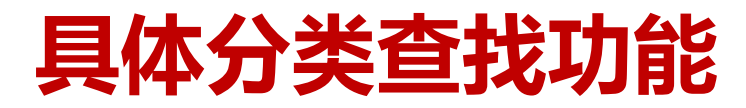

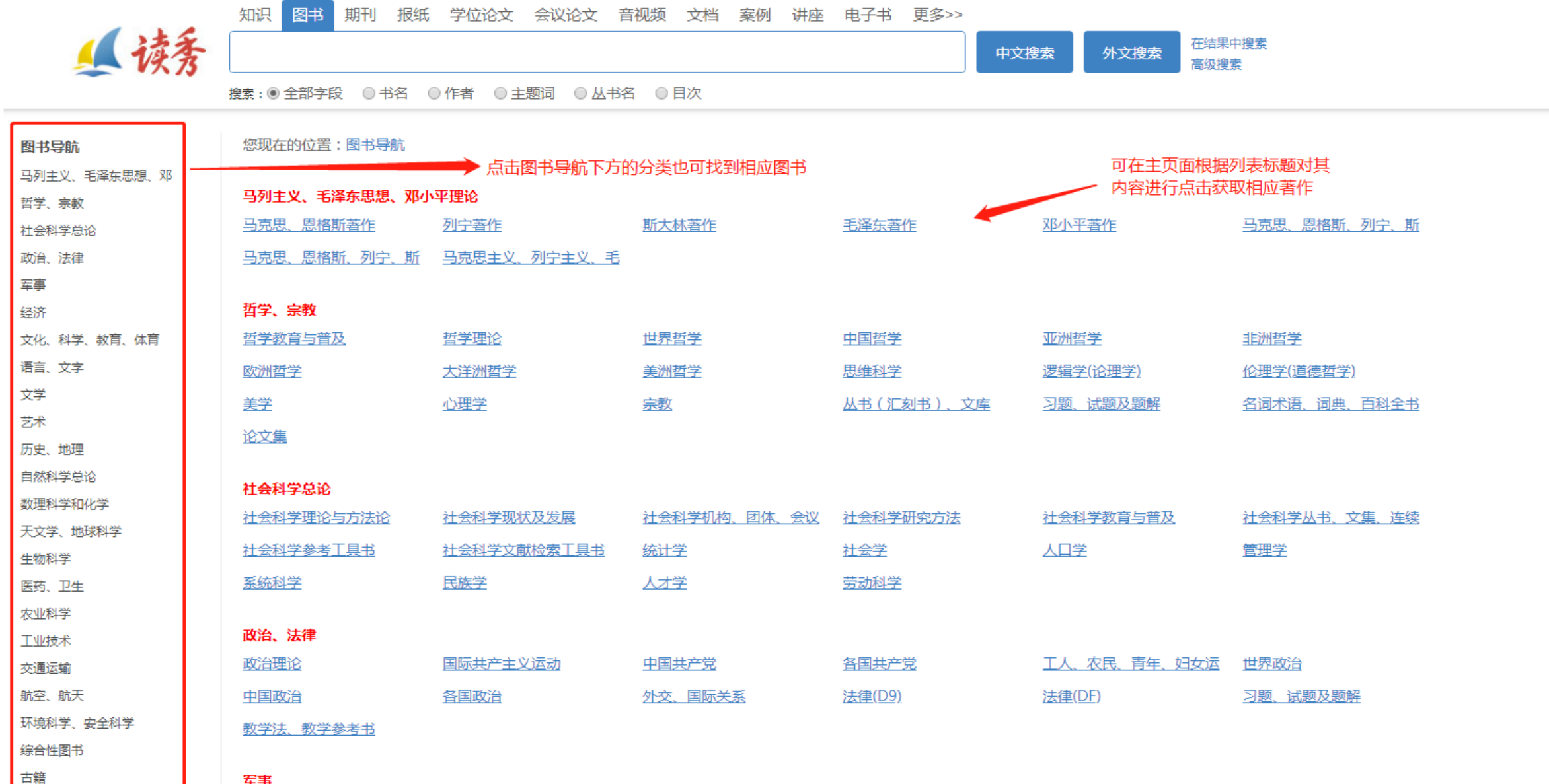

军事

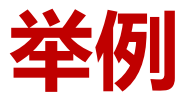

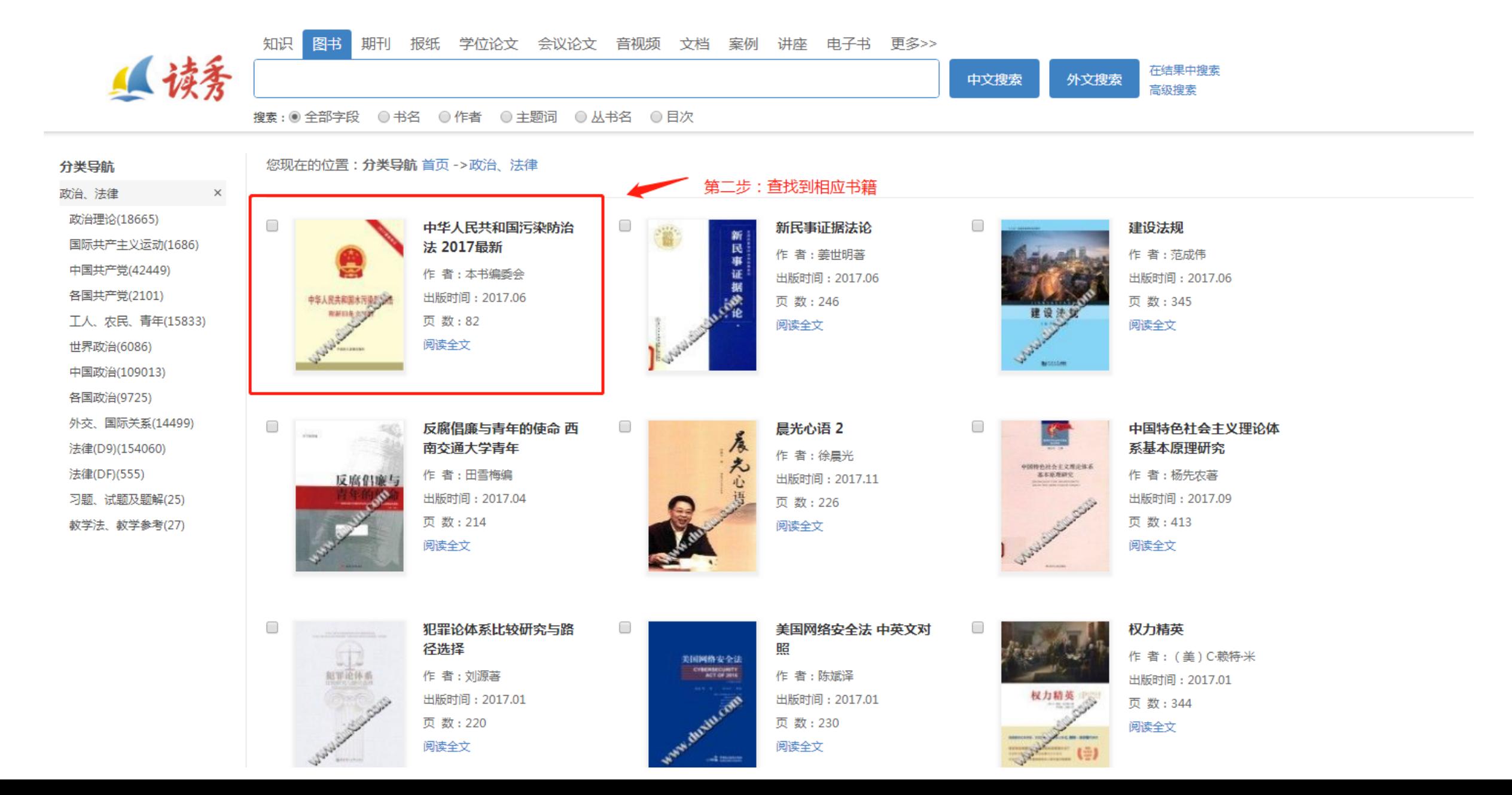

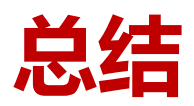

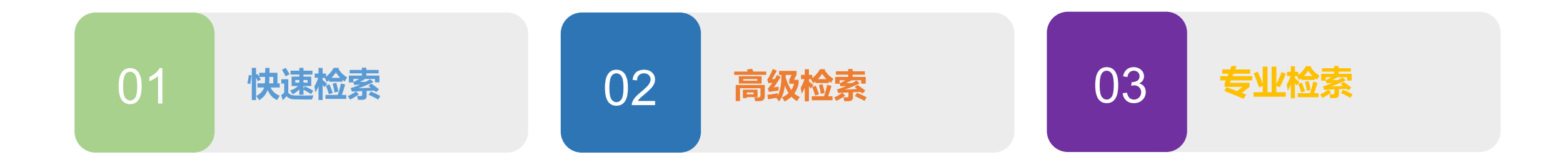

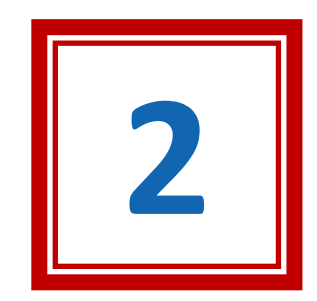

# **图书的获取服务**

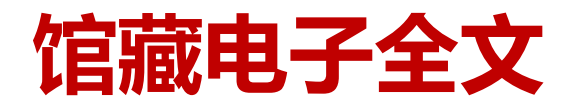

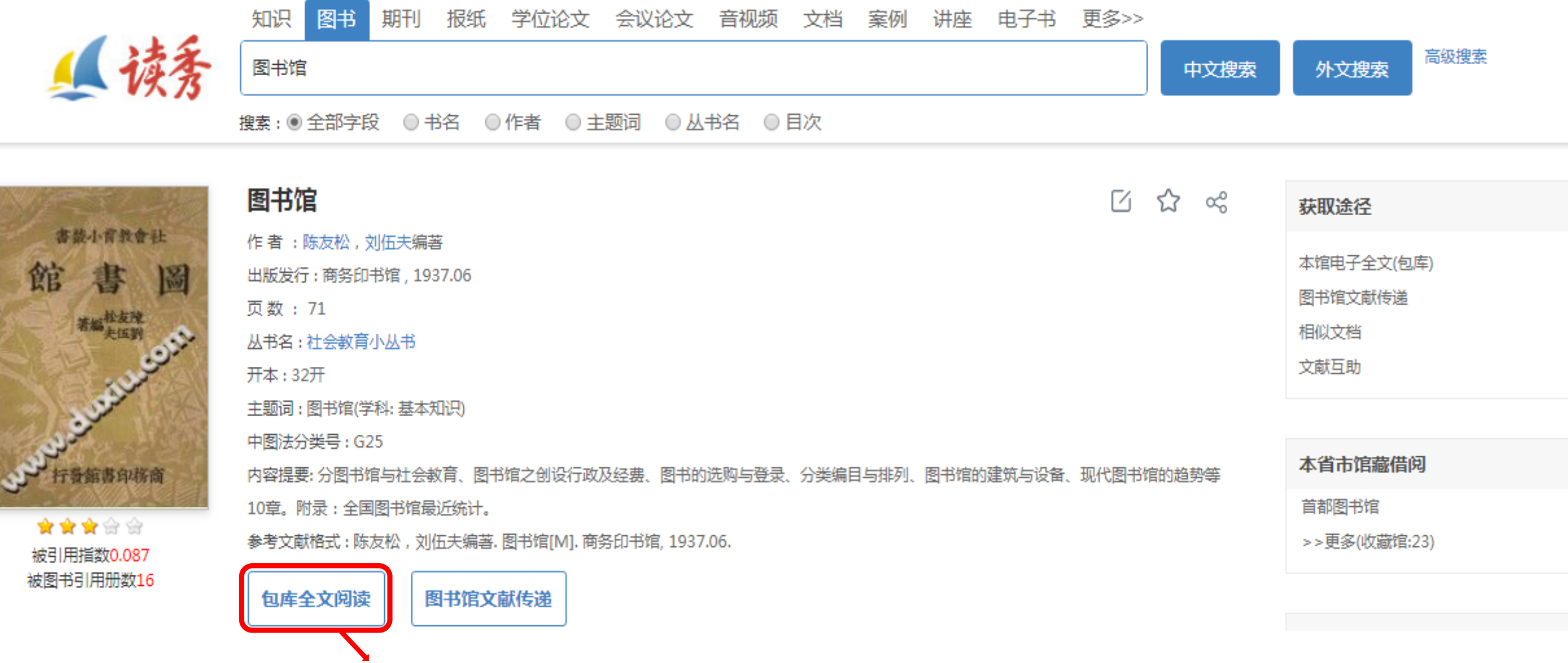

点击包库全文阅读

### **在线阅读**

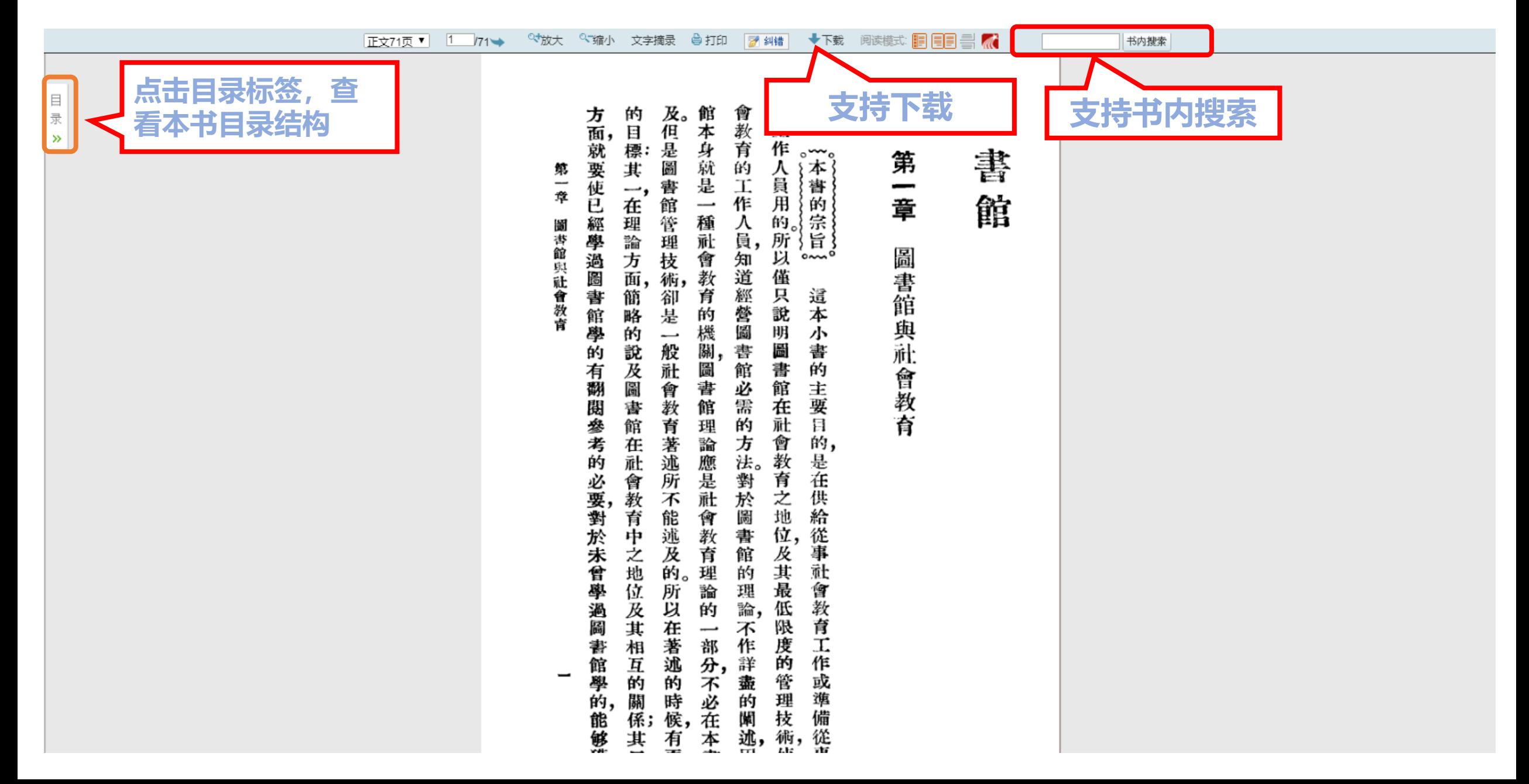

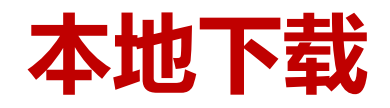

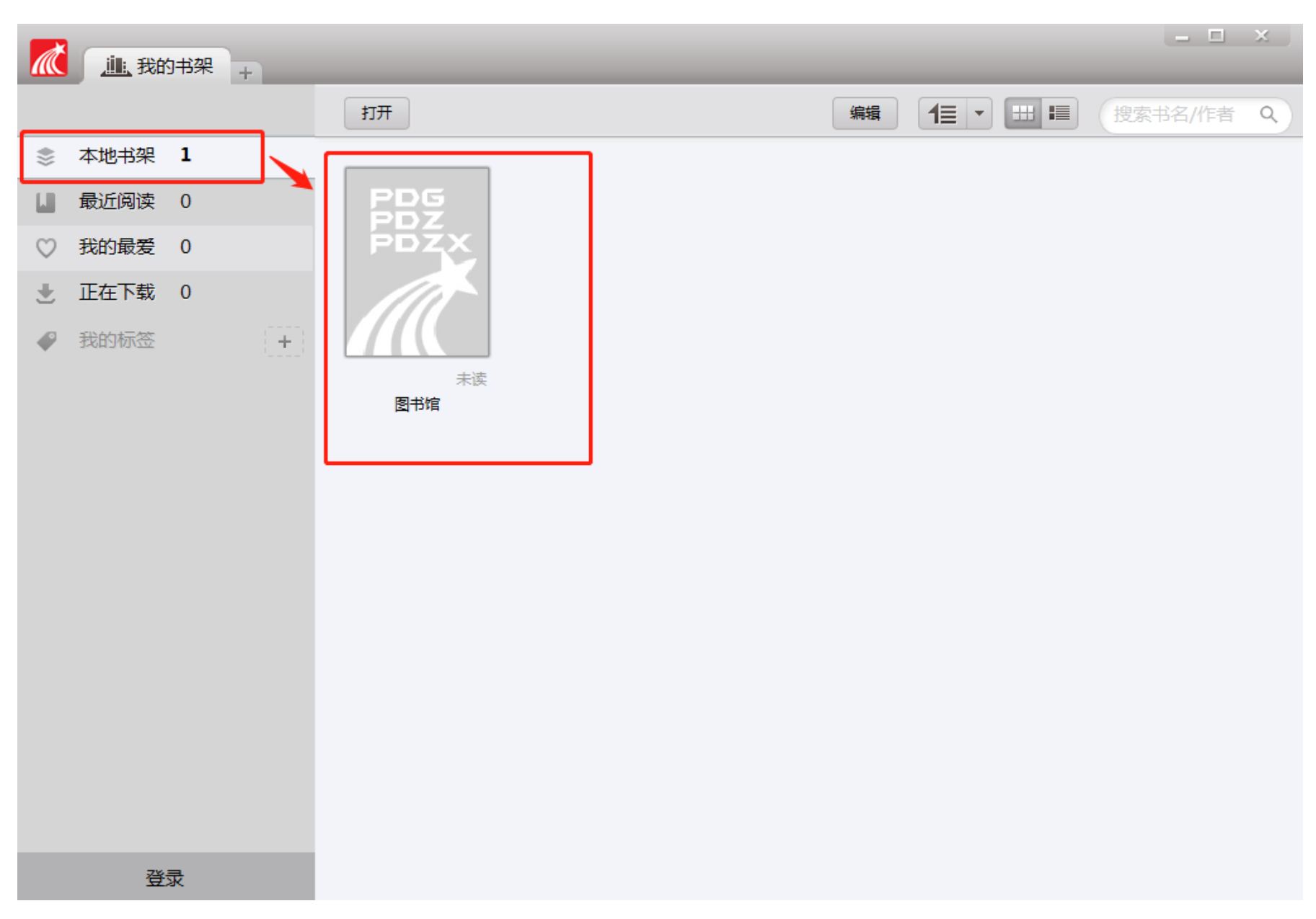

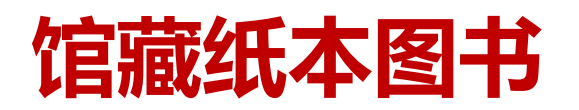

 $\Box$ 

B

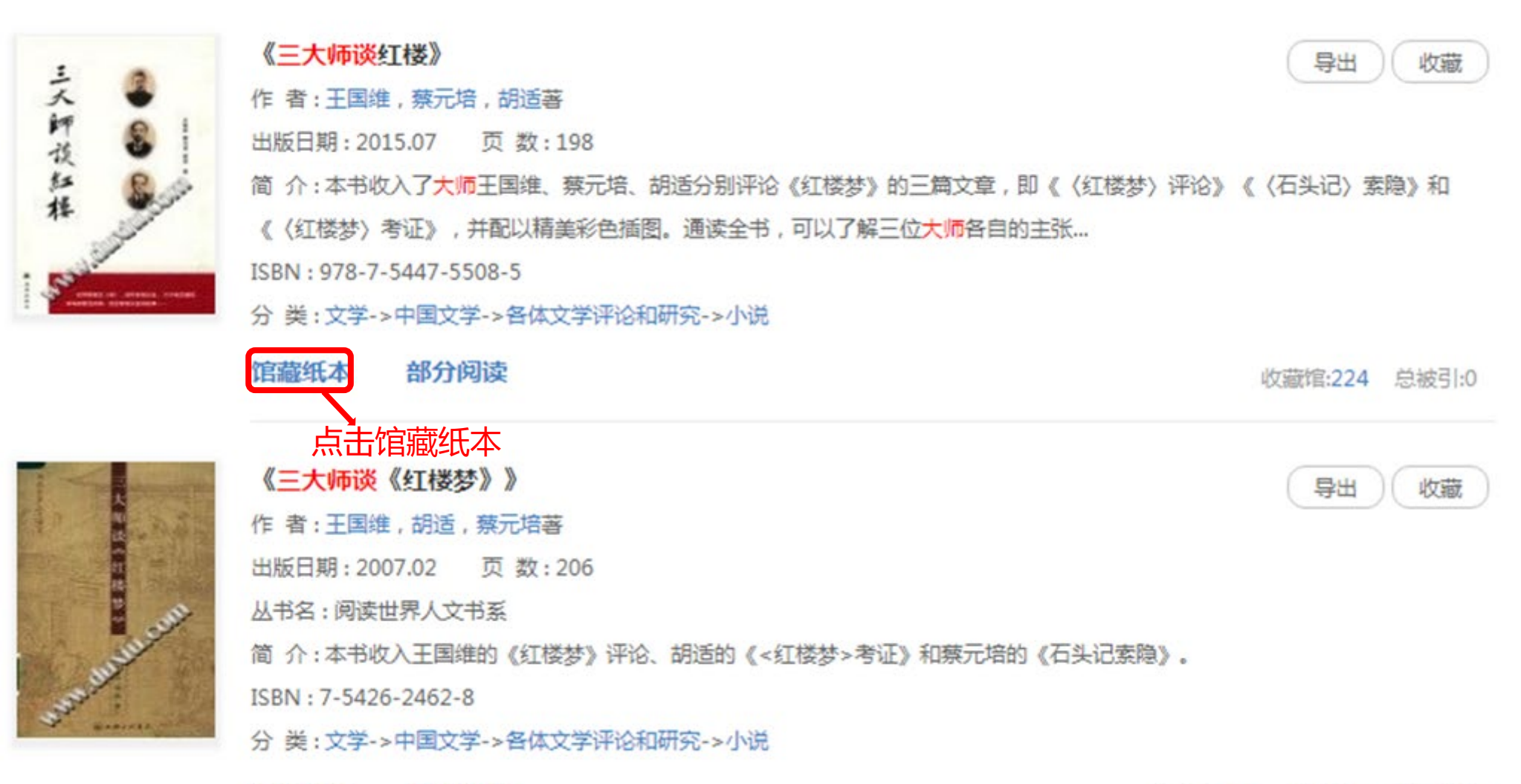

馆藏纸本 部分阅读

收藏馆:378 总被引:8 被图书引:2

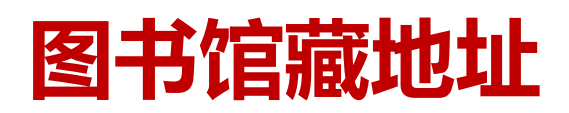

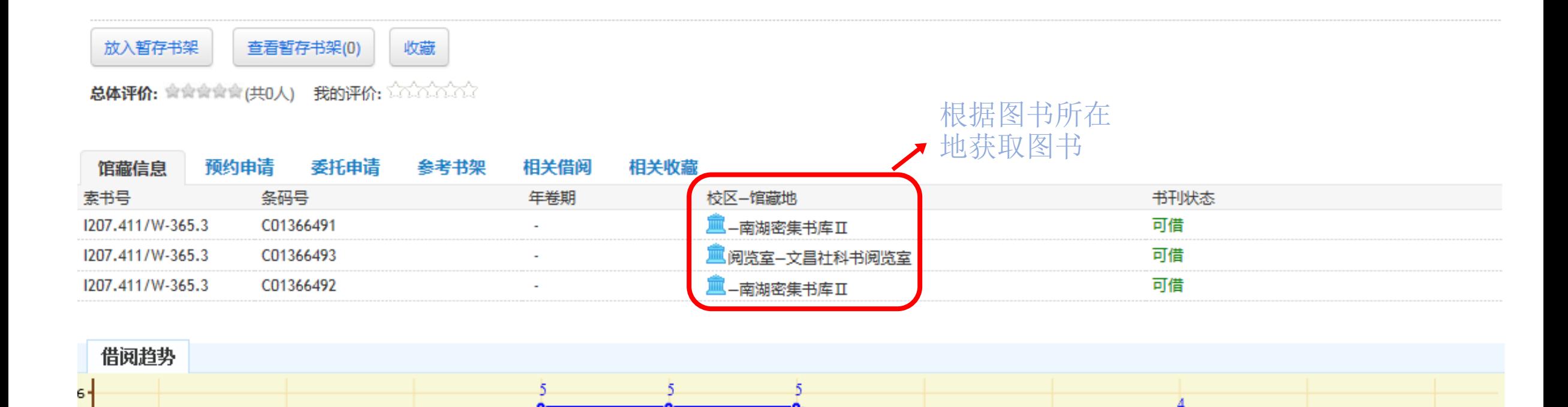

 $\theta$ 

您可能感兴趣的图书(点击查看)

4, 

同名作者的其他著作(点击查看)

# **图书馆文献传递**

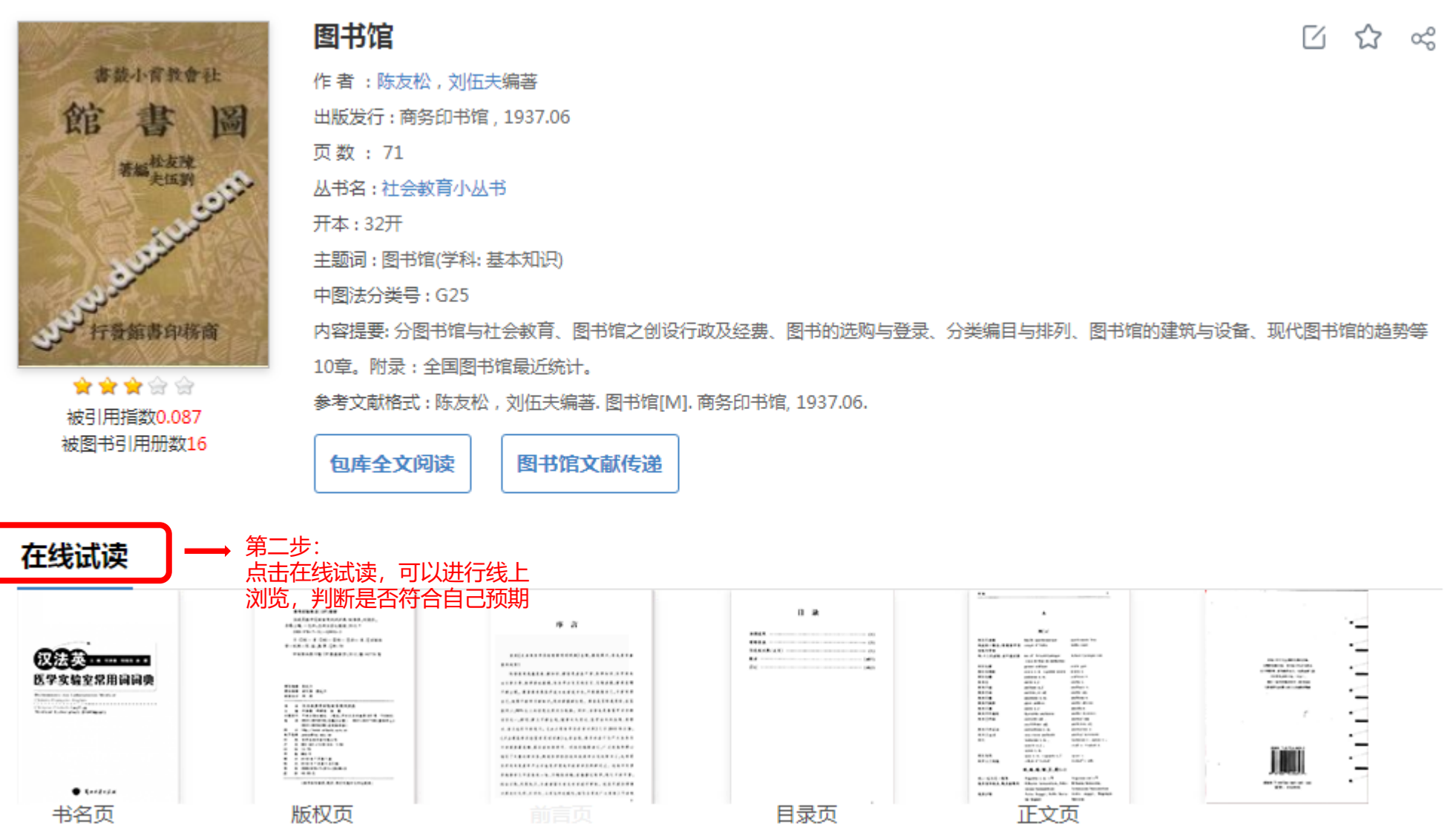

 $\hat{V}$ 

策使圖 會負責, 者的 三種不同 持密 對全 公開 書館裹面組 還 職 本 學 業的 須 身分 校教育和 講演 社 切 加 在圖書館長個人方面凡是立志做大圖書館 血會負責, 書 2重要基礎。 間 的 第三章 Ŀ. 而 館 的 接 關<br>係, 及 一幾種 二作就 對社 論, 私 織及策劃 的 他 他 他有 他  $\overline{\phantom{a}}$ 私 人談話在社 圆背館 會民 切 當 須 的 人品行在外表與思  $\overline{\phantom{0}}$ 極 宥 分 活 執 年 牿 之創設行政及經費 派 衆 動 行 的 多 類 別訓練輔以經 的圖書館 《得順利 的 似 行 者 負 工作在行政範圍以 "政事務須 商. 會活動中 機會 的 外交家或 身分而 他應當是 **如地進展其中:** 使圖 學校 以政治家 論 驗 獲 書 吸去館長大部的 的 想 他 館 就 得 訓 ÷ Ŀ. 須監 個 是他將 與社 重 練 館 的 有 要的 内考盧建議規定計 上 :長應有 是必須的除 等 督每天的 許多是要親身參與的他又須 會 オ "來成功 1或中等 接近, 能,<br>對 的 地位。 幹才, "秩序在! 時間除此以外, 利 社 [日常事務] 長於組 用 會 訓 的 圖 [原素完備] 刊物 各 (書館行 練 言 部分, 行 和 織、 劃 Ħ 經 上他應沈靜又 設計、 去實現 和 政 報 驗外若是要獲得多 如 一身爲全 "方針俾 團體、 週 的 者 1年報告, 決 當有充分的 大學課程 董事 断、 個人及 Ξ 市 代 調 能繼續發展在 會的 度。 在個 表董事會就 的 應誠實公平 他 閪 應 مسد 書館長, 講 的 切 視 預 ᄉ 泱 職 方 機關, 備, 少的 爲 案 務, 面, 鬪 他 許 天 行 和 他 須 的 可 成 書 他

用

功,

應

館

保

須

鬪

政

有

政

**在线试读**

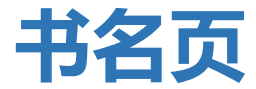

**版权页**

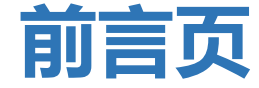

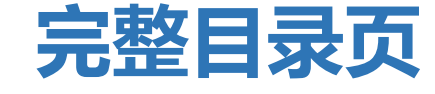

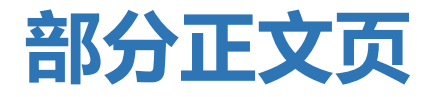

## 图书馆文献传递

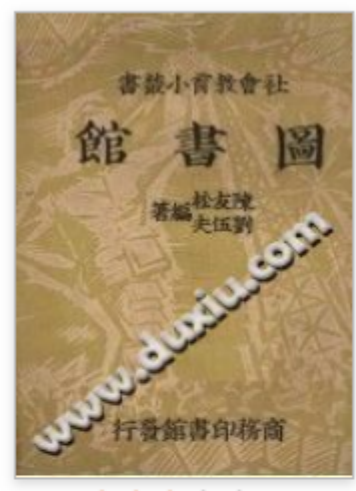

★★★☆☆ 被引用指数0.087 被图书引用册数16

#### 图书馆

作者:陈友松,刘伍夫编著

出版发行:商务印书馆, 1937.06

页数: 71

从书名: 社会教育小从书

开本: 32开

主题词:图书馆(学科:基本知识)

中图法分类号: G25

内容提要: 分图书馆与社会教育、图书馆之创设行政及经费、图书的选购与登录、分类编目与排列、图书馆的建筑与设备、现代图书馆的趋势等 10章。附录:全国图书馆最近统计。

参考文献格式:陈友松, 刘伍夫编著.图书馆[M]. 商务印书馆, 1937.06.

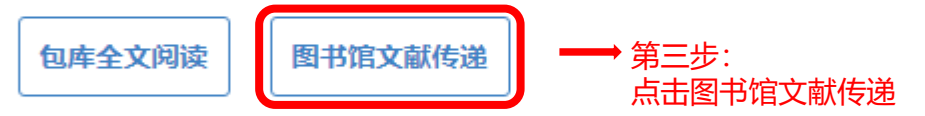

#### 在线试读

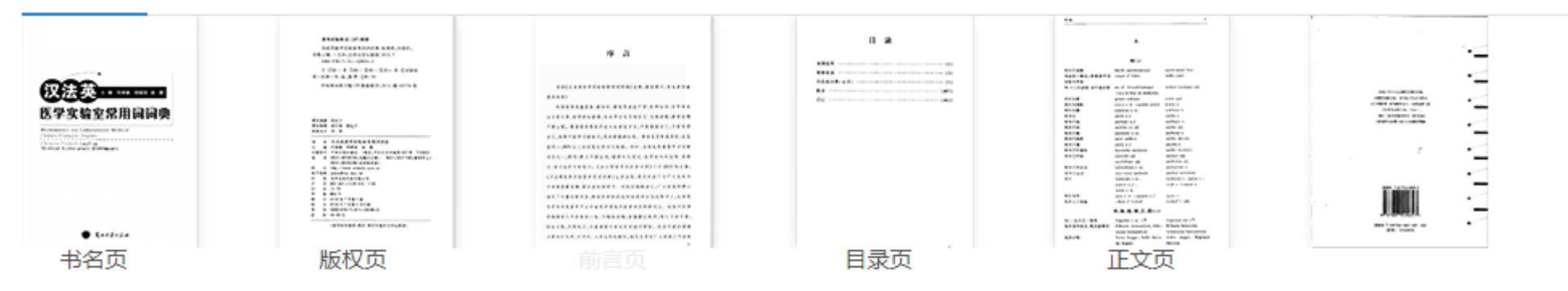

#### M ☆ ≪

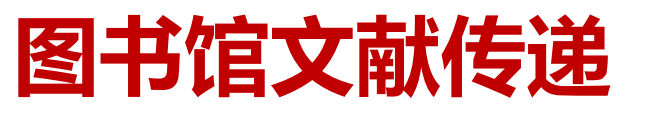

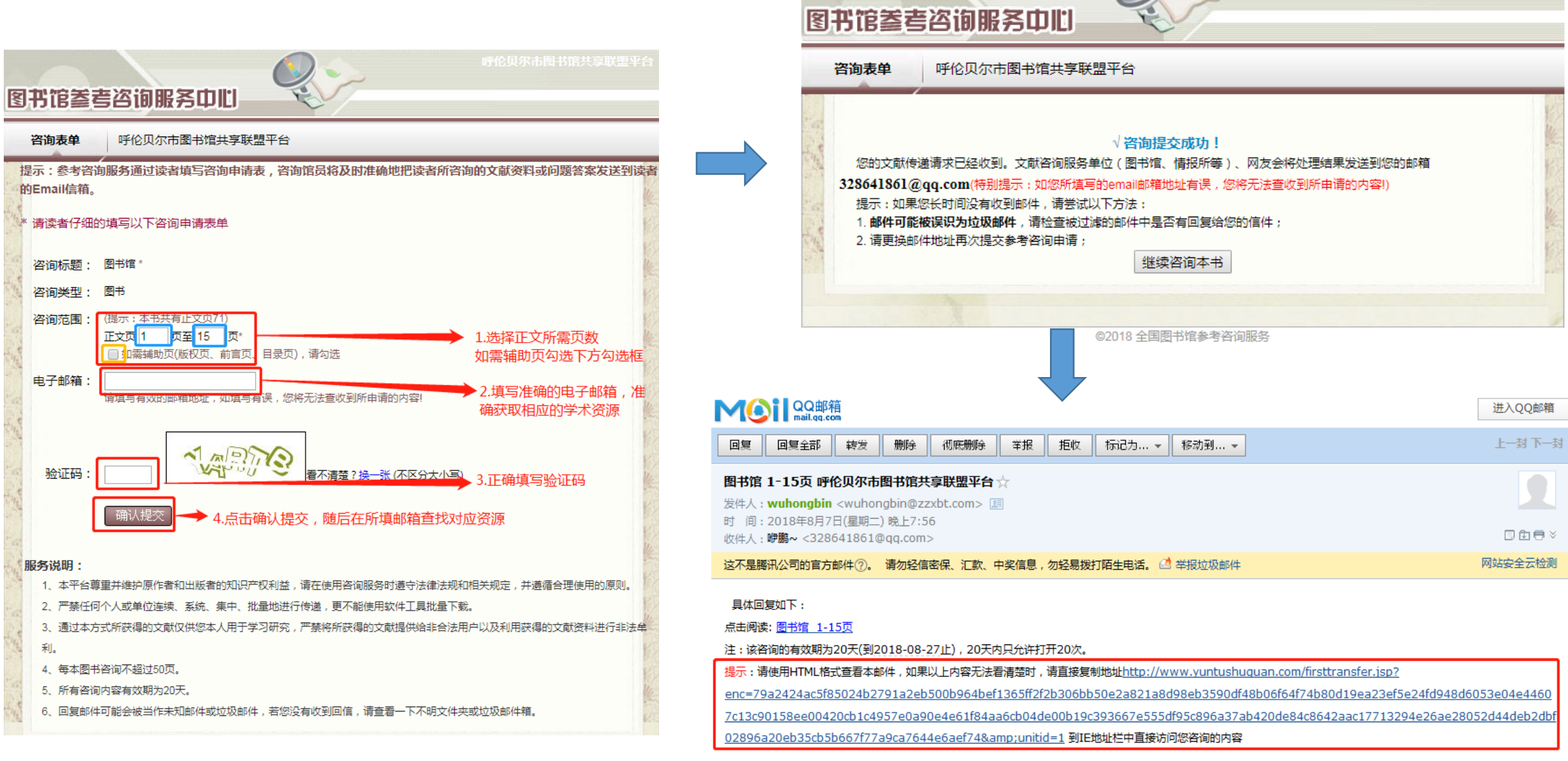

呼伦贝尔市图书馆共享联盟平台

< 正文21页 ▼ | > 1 21 → ま放大 ま縮小 国文字摘录 出載取图片 PDF 打印

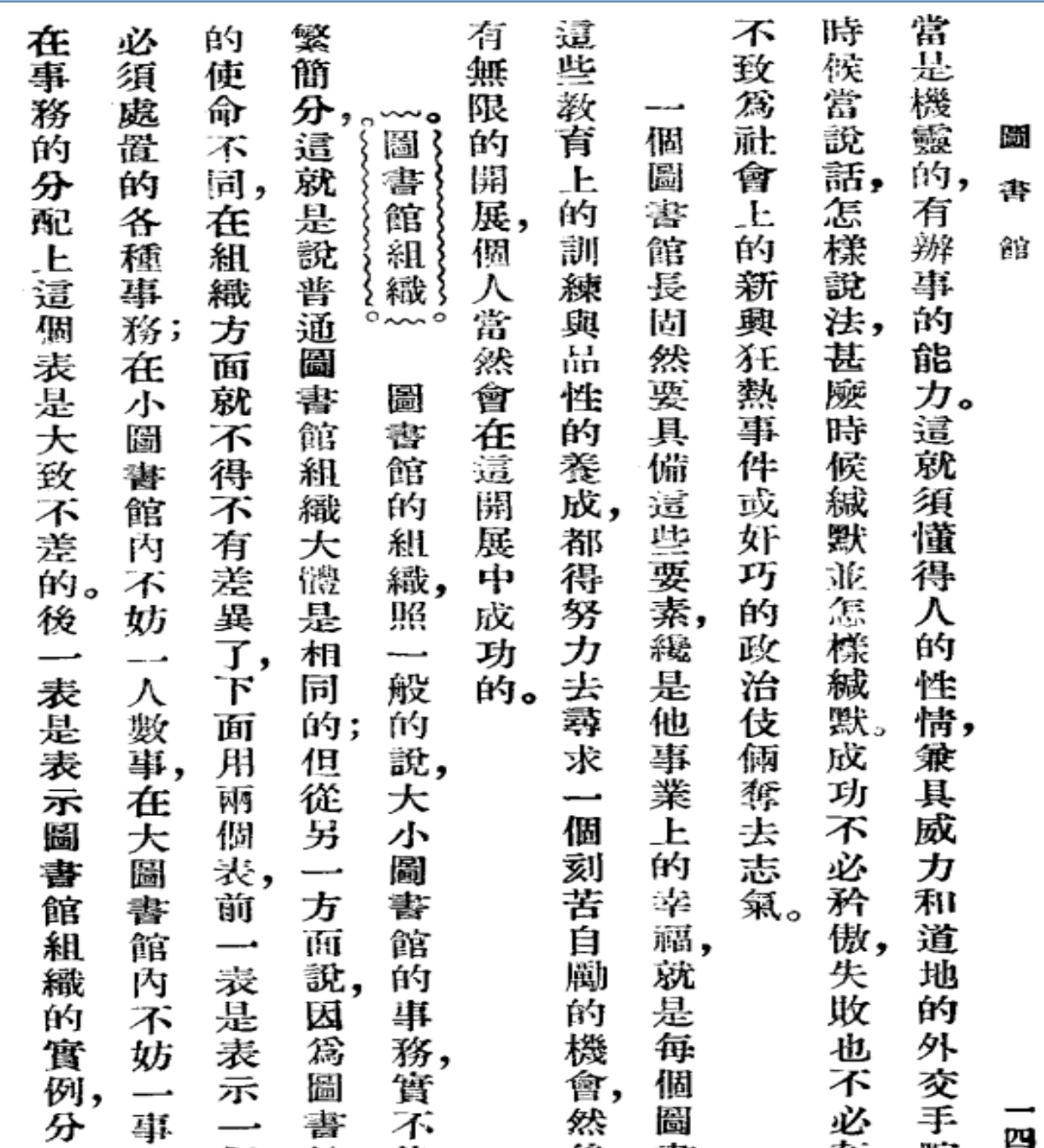

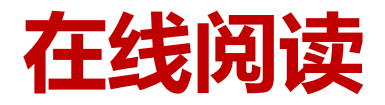

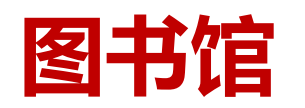

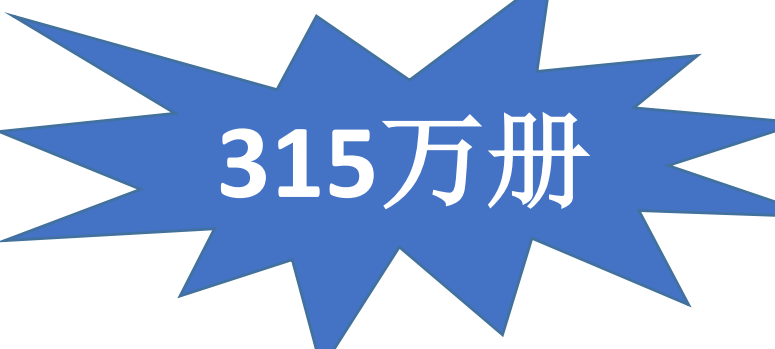

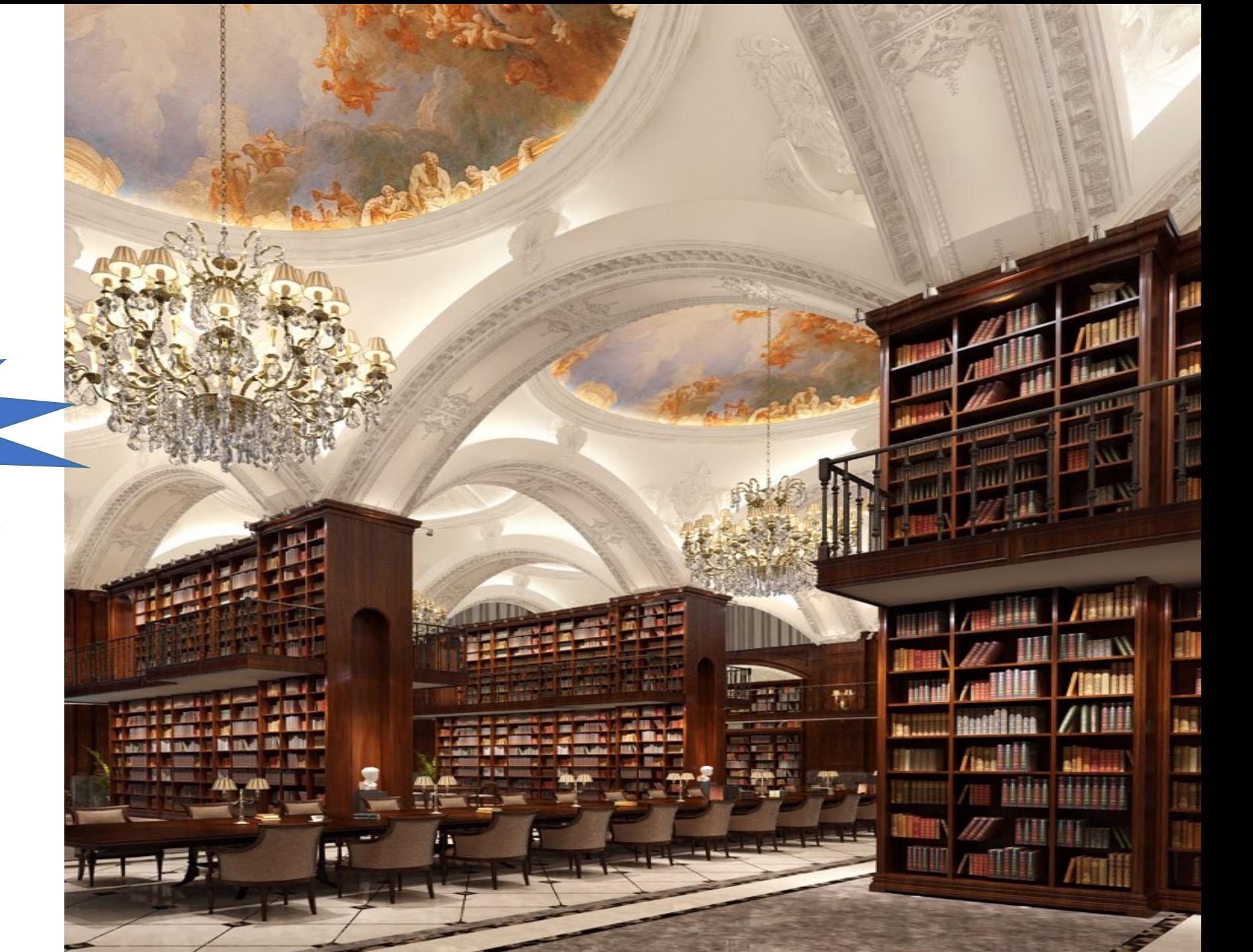

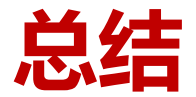

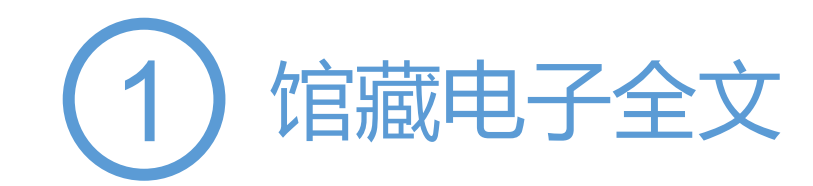

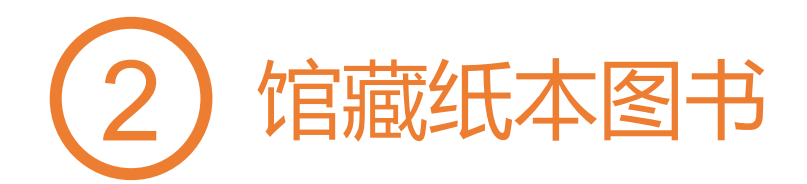

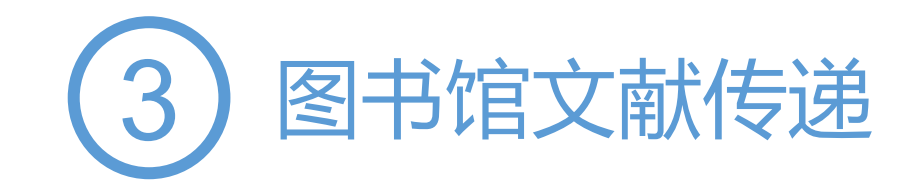

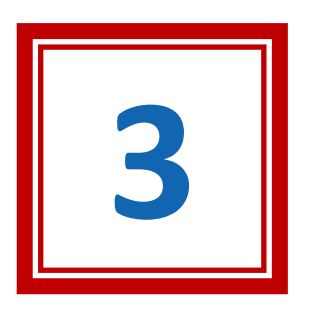

# **全新的知识点阅读模式**

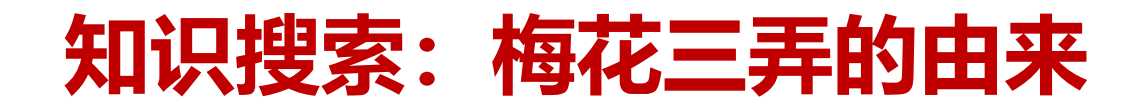

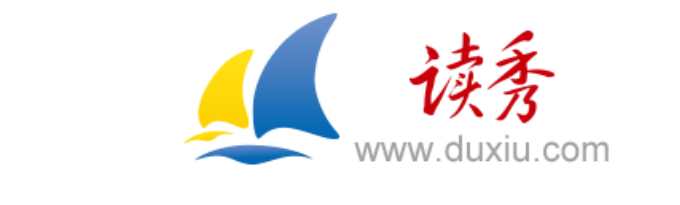

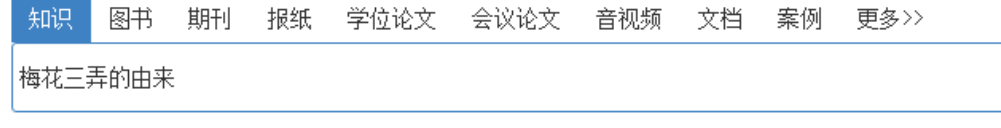

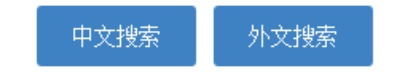

图书引证报告 | 关于读秀 | 常见问题 | 使用帮助 | 联系我们

客服电话: 010-51667449

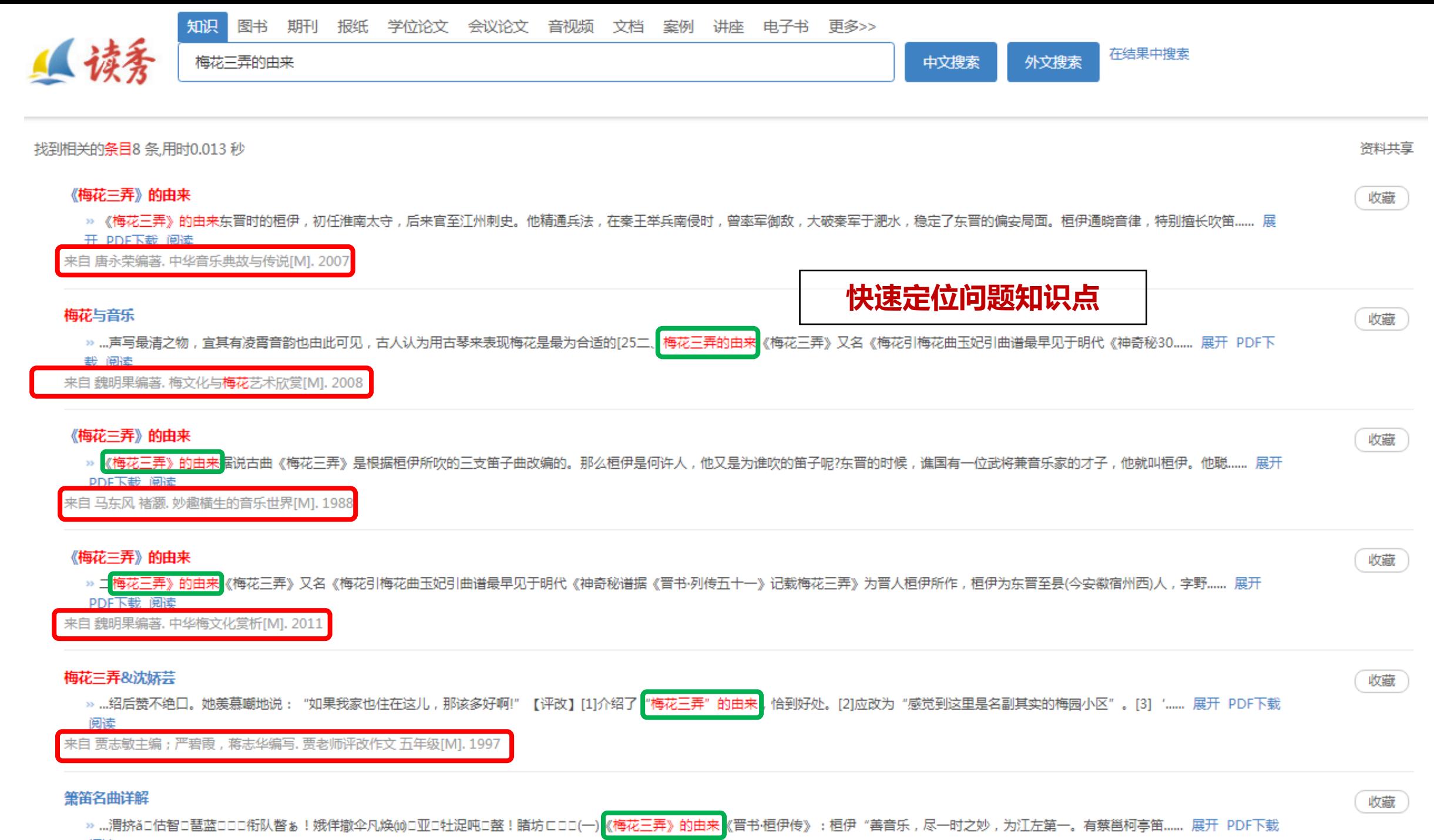

阅读

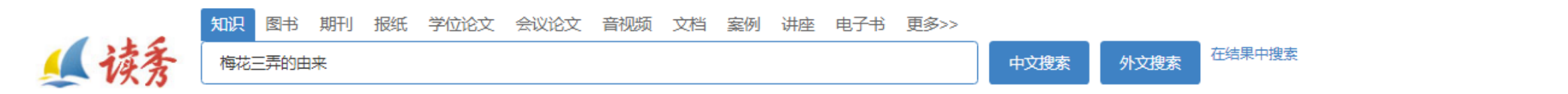

**Contract Contract** 

**COL** 

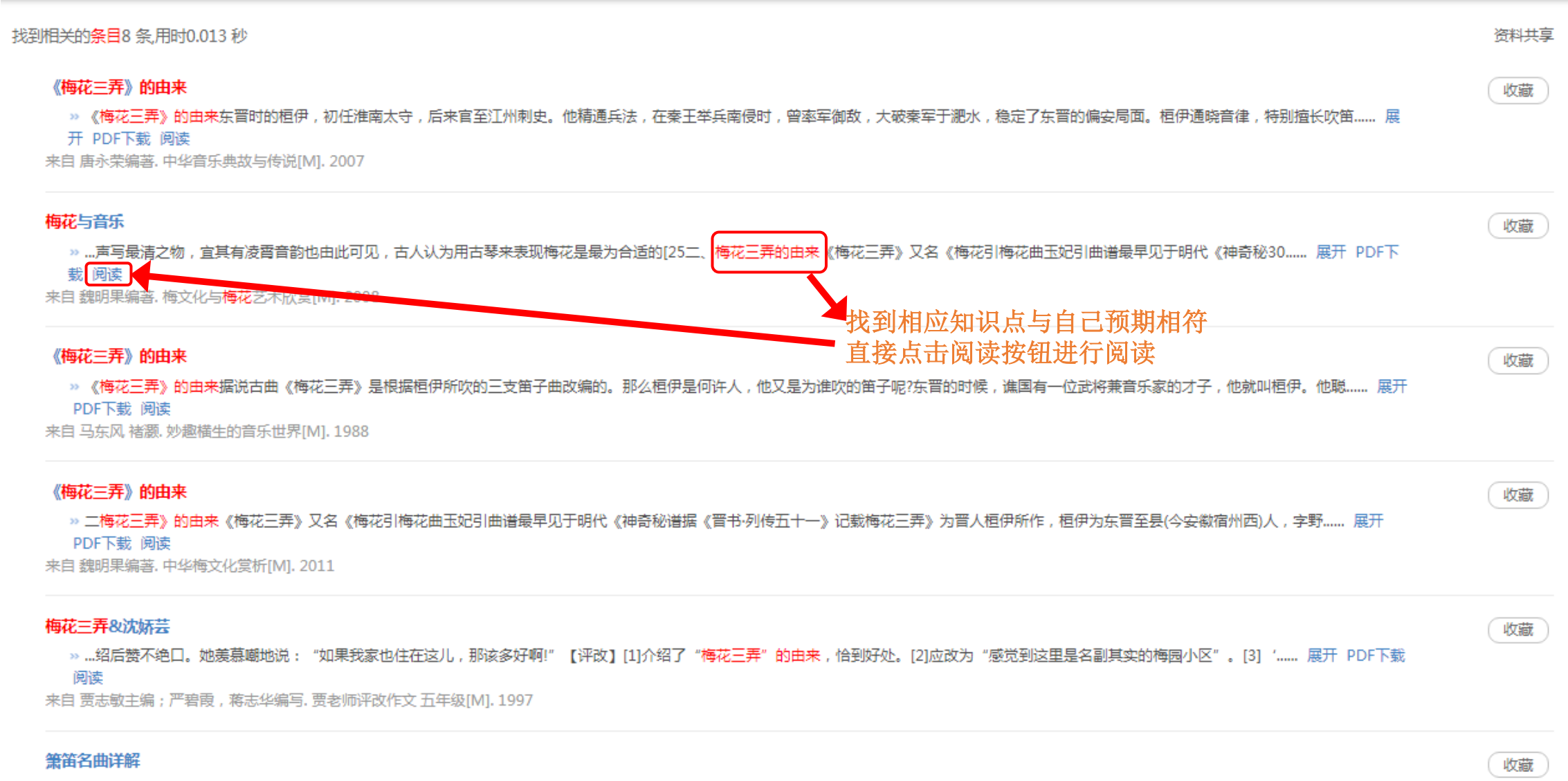

»…渭挤ǎ□估智□琶蓝□□□衔队瞥ぁ!娥佯撤伞凡焕⑽□亚□牡浞吨□整!睹坊□□□(一)《梅花三弄》的由来《晋书·桓伊传》:桓伊"善音乐,尽一时之妙,为江左第一。有蔡邕柯亭笛…… 展开 PDF下载 阅读

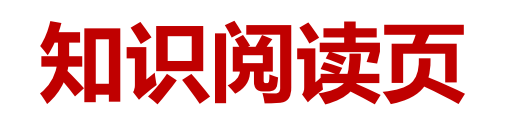

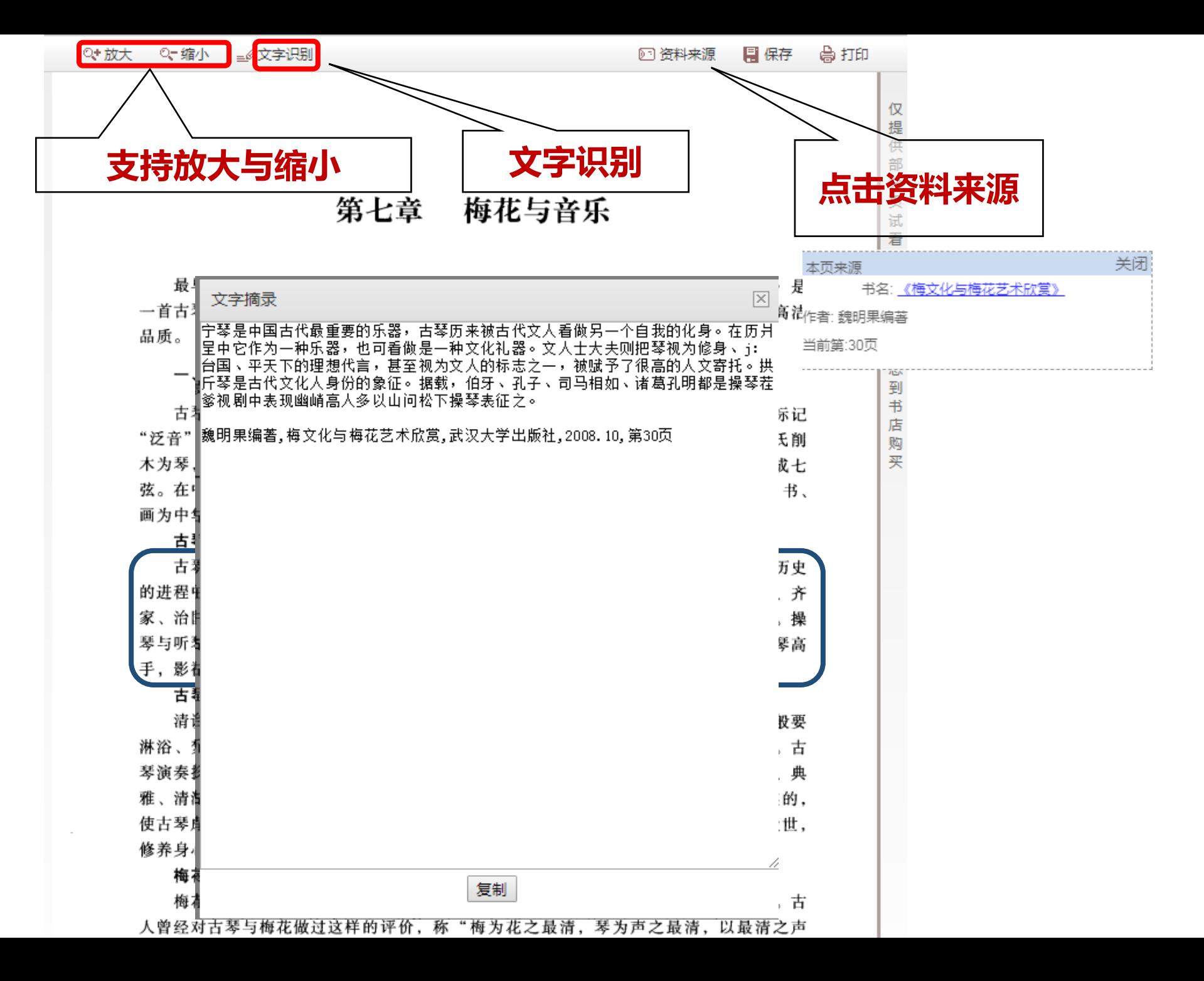

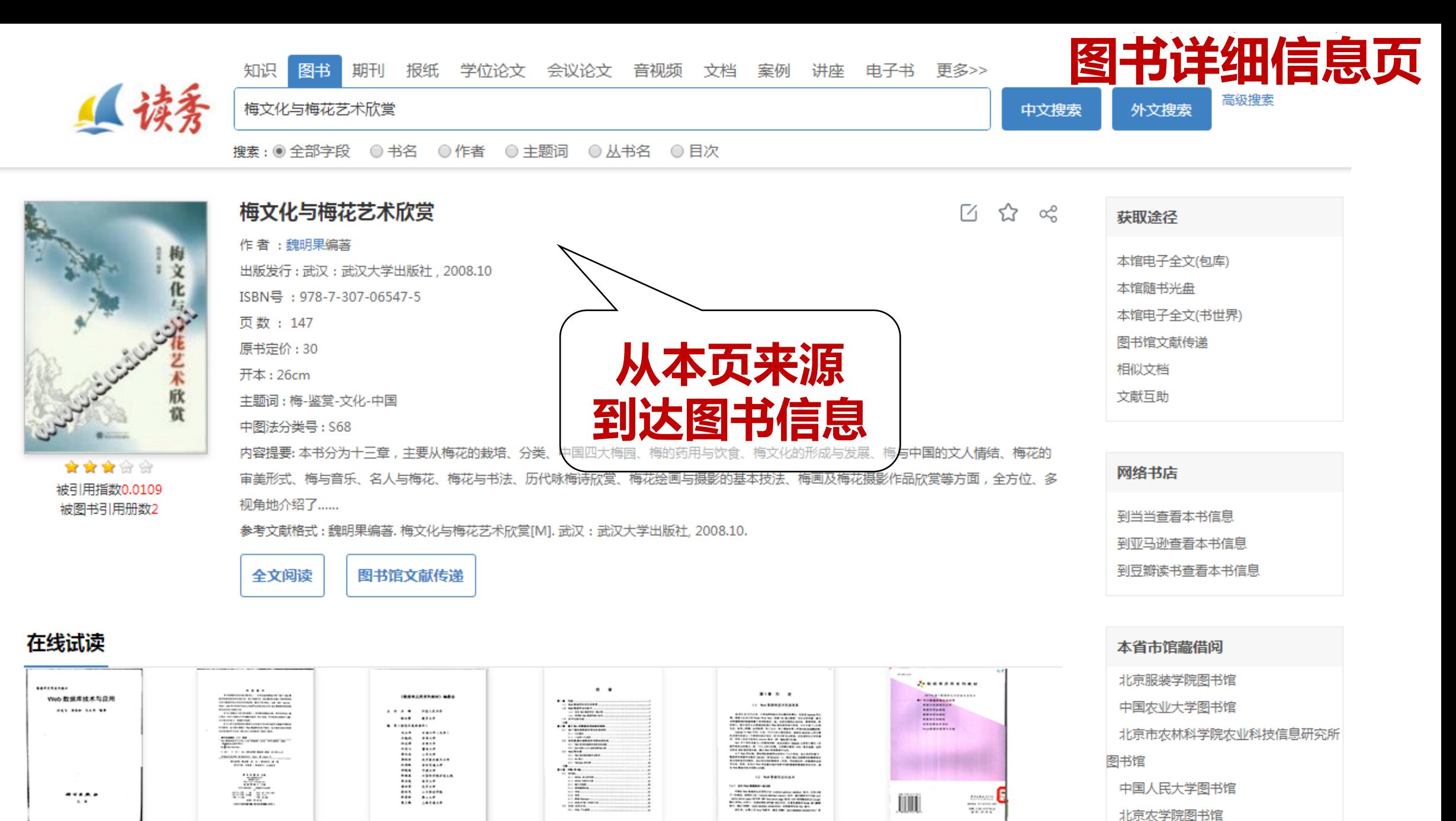

正文页

目录页

书名页

版权页

前言页

北京第二外国语学院图书馆

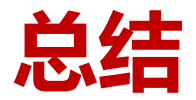

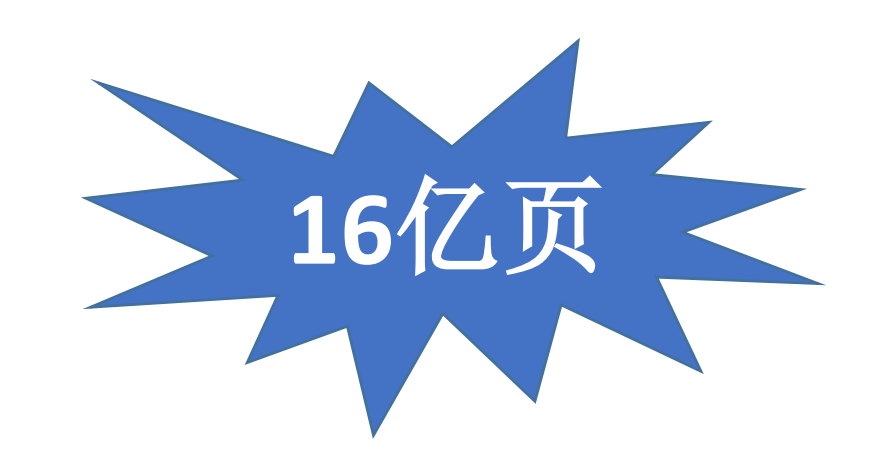

### **将所有图书打碎,以章节目录为基础**

### **阅读深度,在碎片化、海量高维数据的帮助下加强公众的探索分析体验。**

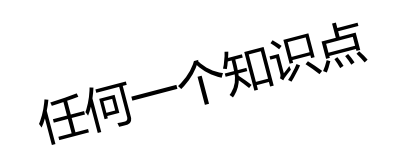

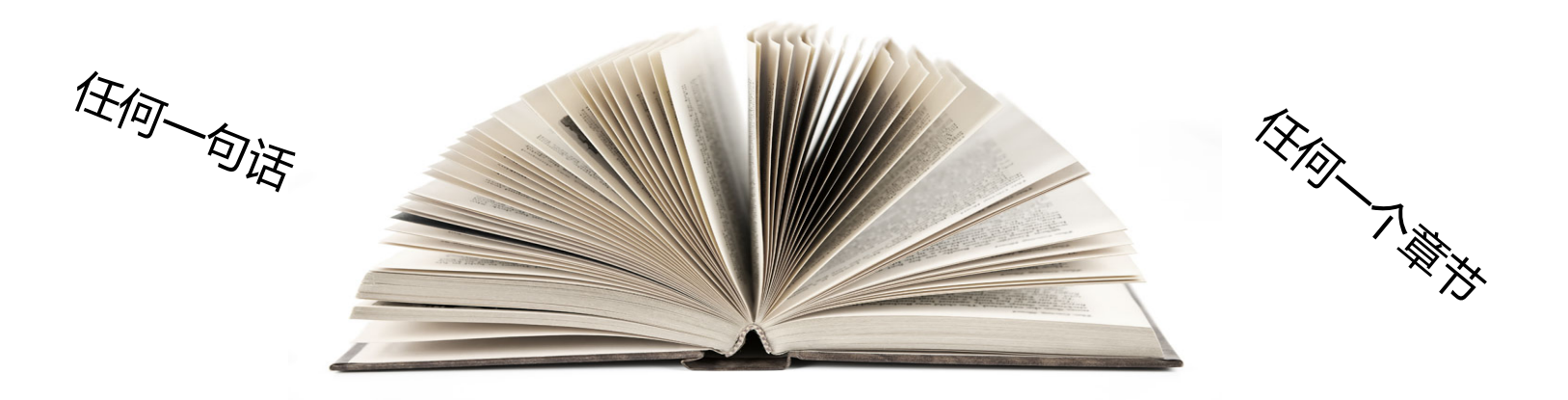

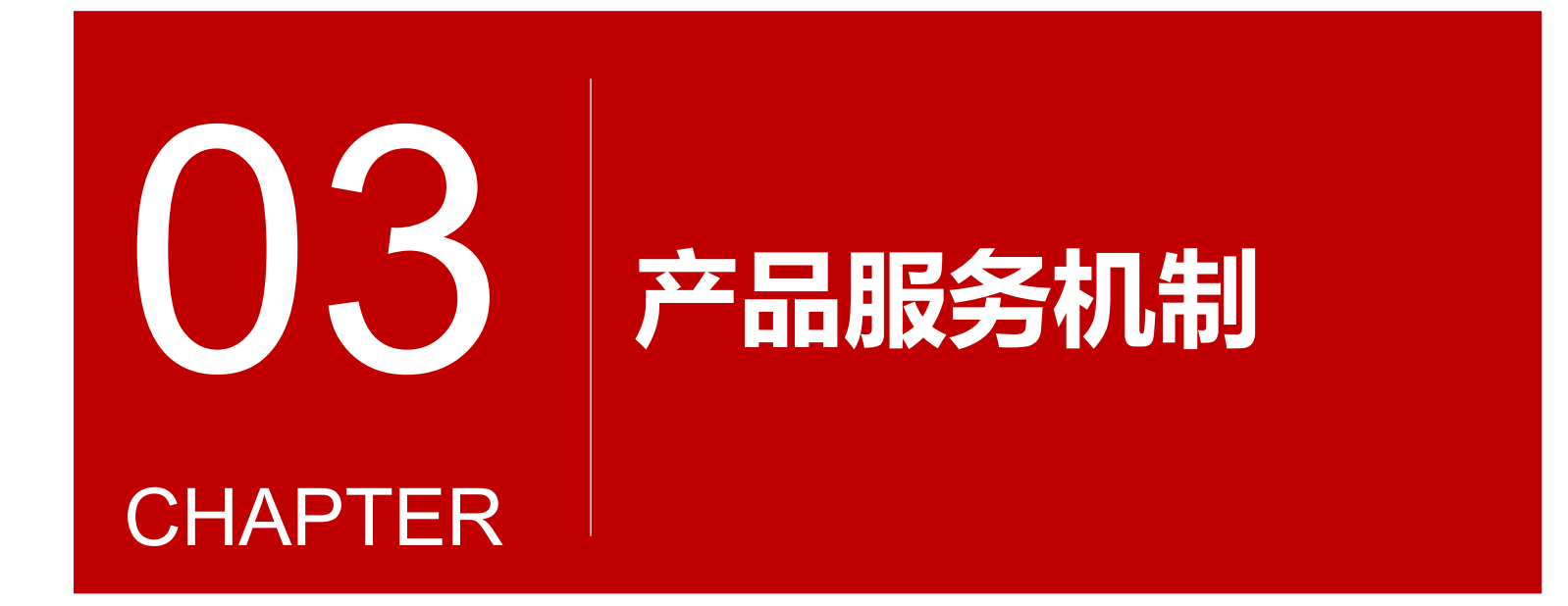

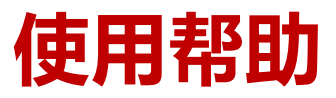

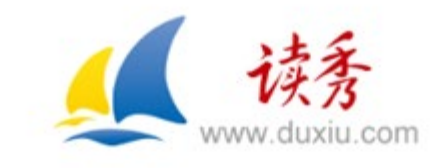

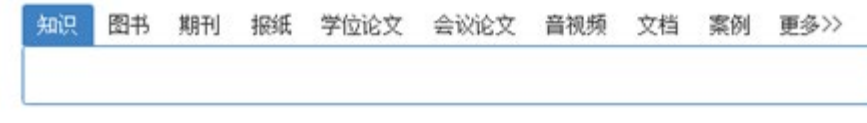

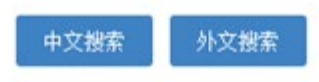

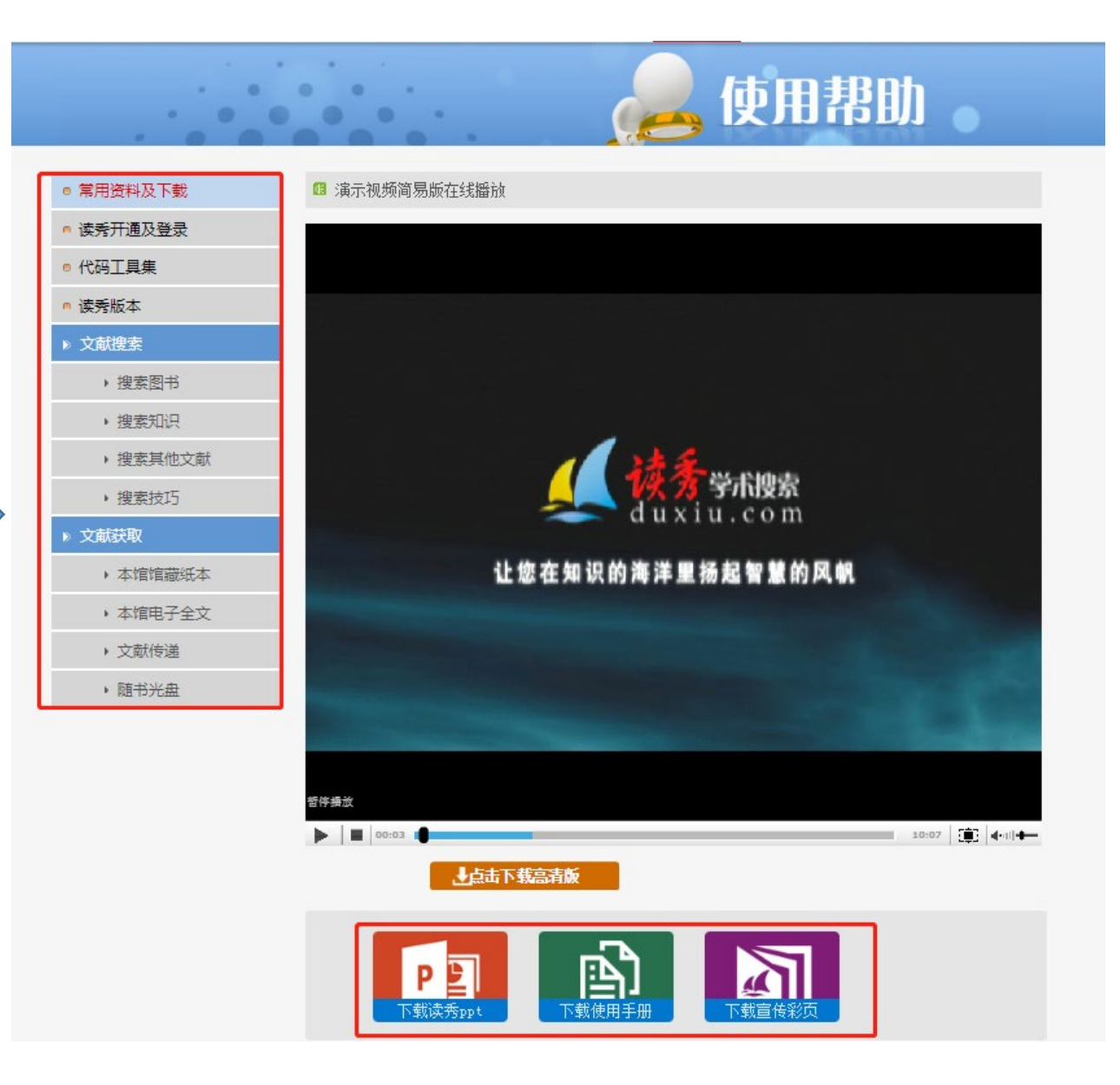

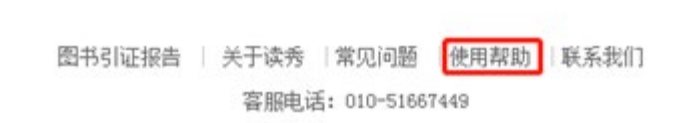

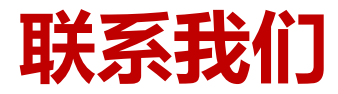

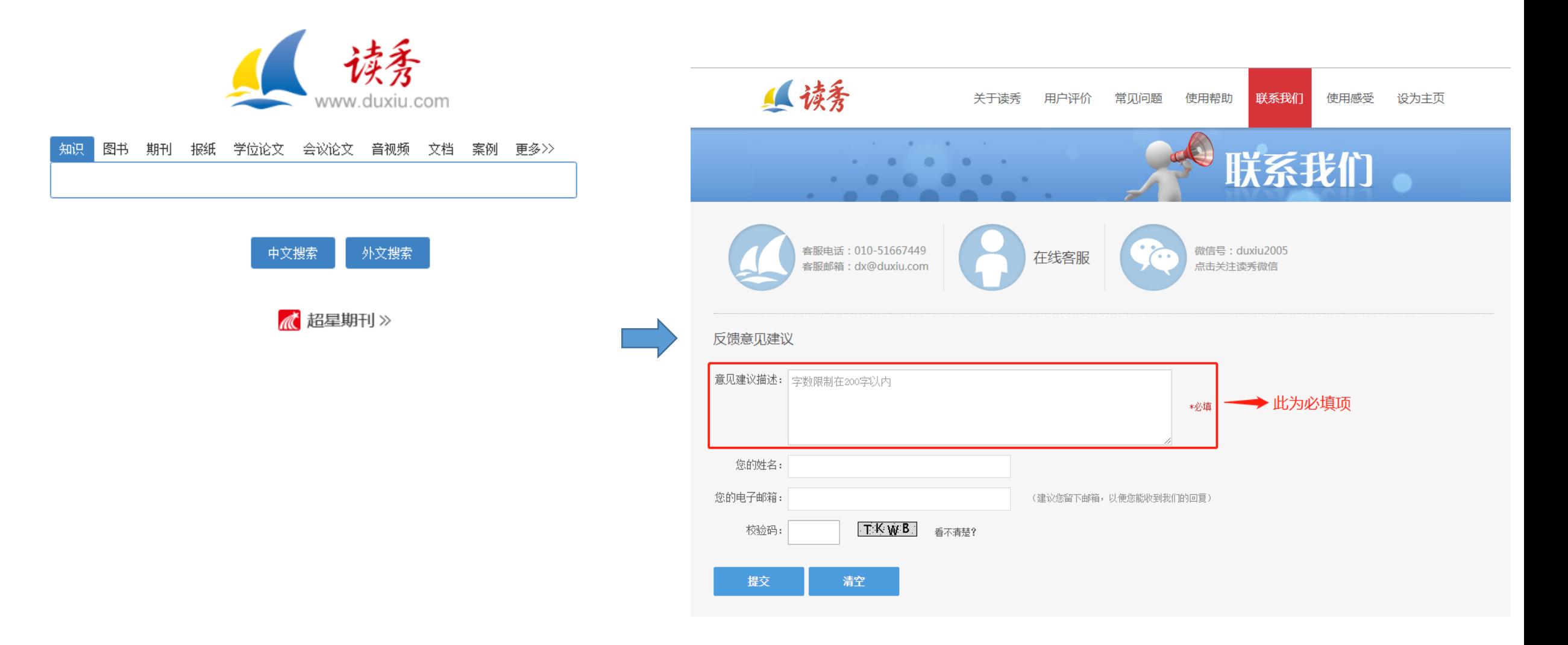

图书引证报告 | 关于读秀 | 常见问题 | 使用帮助 联系我们 客服电话: 010-51667449

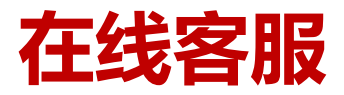

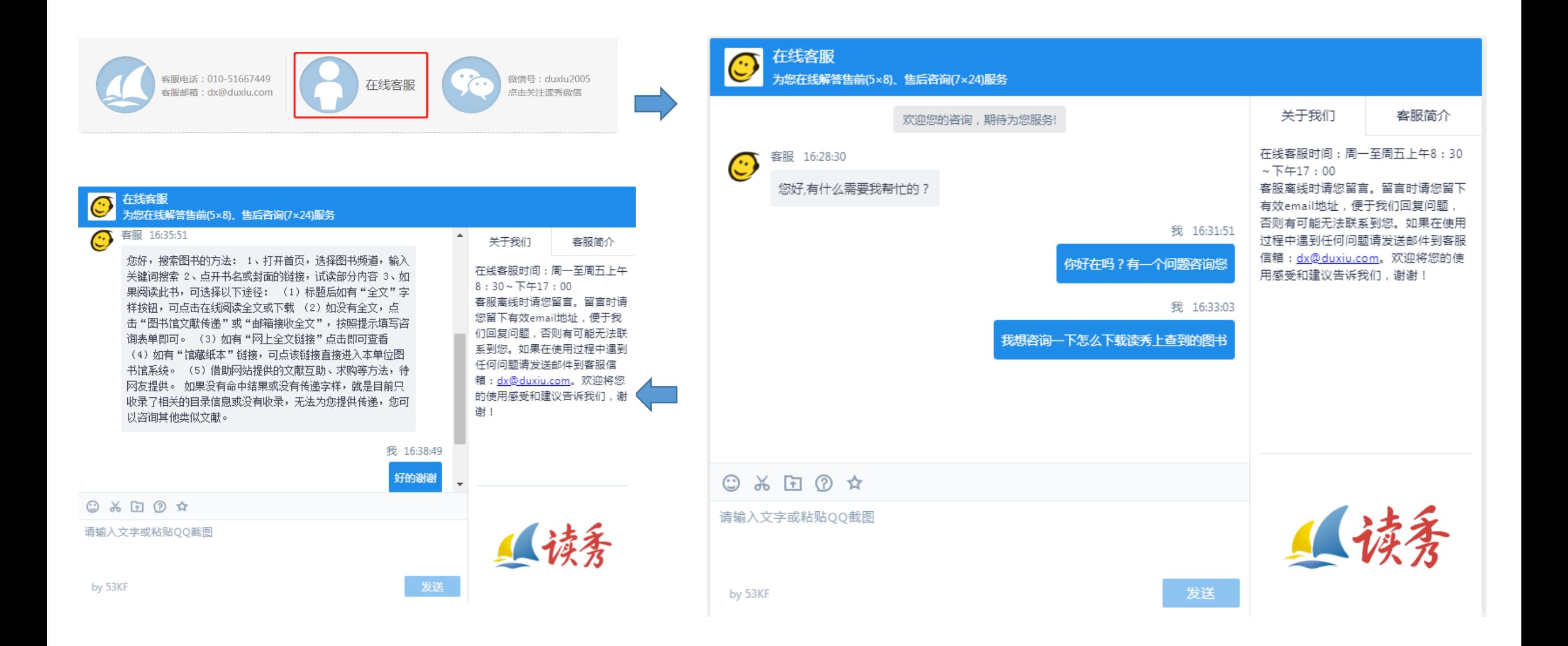

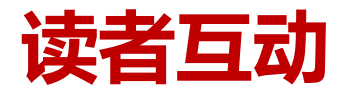

# 1 ) 读秀的博客地址: <http://blog.sina.com.cn/duxiu2011>,欢迎您 的参与交流应用心得 ! 2) 更快了解读秀新动向, 请 @读秀知识库 ! 3 ) 关注读秀微信公众号:duxiu2005 !

**THANK YOU**